# *Advance Information* 1/4‐Inch CMOS Image Sensor and Signal Processor

### **General Description**

The ON Semiconductor AS0140AT is a 1.0 MP format digital image sensor and image sensor processor for automotive viewing applications. The device includes full auto-functions support (AWB and AE) and ALTM (Adaptive Local Tone Mapping) to enhance HDR video. The AS0140AT implements a high-sensitivity 3.0 µm pixel and AE) and ALTM (Adaptive Local Tone Mapping) to emance  $HDR$  video. The AS0140AT implements a high-sensitivity 3.0  $\mu$ m pixel with DR-Pix<sup> $m$ </sup> technology, and advanced noise reduction, to enable excellent low-light performance. It can be operated in interlaced (NTSC or PAL) or progressive modes, and captures images in either linear or high dynamic range modes. The AS0140AT may be operated in video (master) mode or in single frame trigger mode, providing flexibility for multi-camera systems.

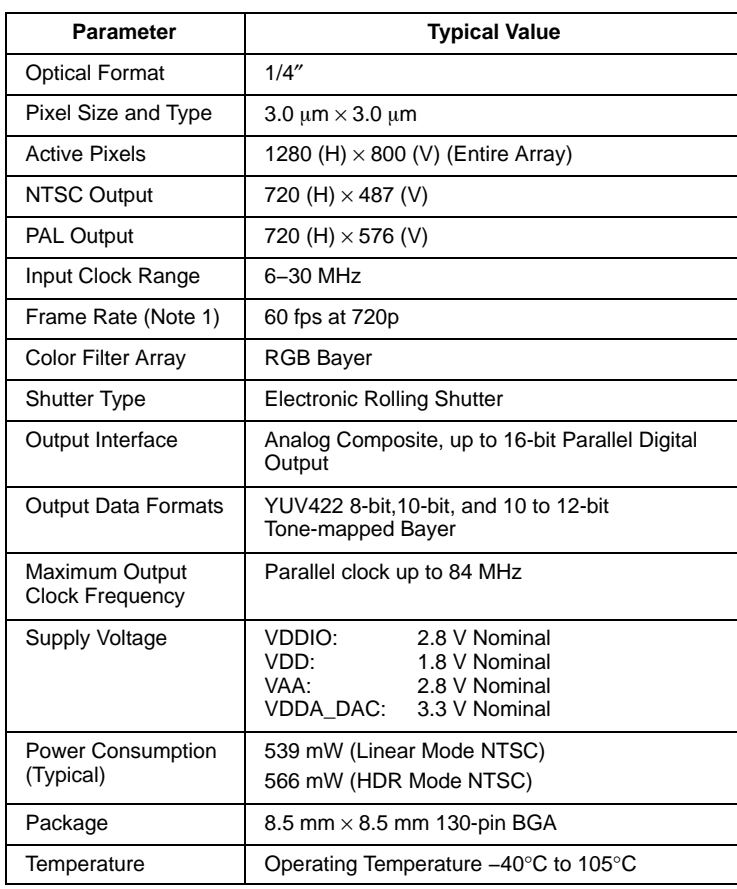

#### **Table 1. KEY PERFORMANCE PARAMETERS**

1. Maximum frame rates depend on output interface and data format configuration used.

This document contains information on a new product. Specifications and information herein are subject to change without notice.

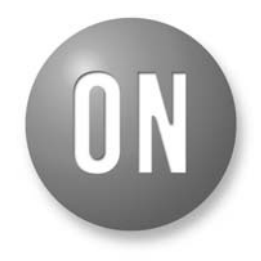

### **ON Semiconductor®**

### **www.onsemi.com**

#### **Features**

- 3.0 µm Pixel with ON Semiconductor DR-Pix Technology
- Superior Low-light Performance
- 45 fps at 1.0 MP, 60 fps at 720p
- Linear or High Dynamic Range Video
- Color Processing Optimized for HDR Video Operation
- Color and Gamma Correction
- Auto Exposure, Auto White Balance, 50/60 Hz Auto Flicker Detection and Avoidance
- Adaptive Local Tone Mapping (ALTM)
- Programmable Spatial Transform Engine (STE)
- Pre-rendered Graphical Overlay
- Two-wire Serial Programming Interface (CCIS)
- Interface to Low-cost Flash or EEPROM through SPI Bus (to Configure and Load Patches, etc.)
- High-level Host Command Interface
- Standalone Operation Supported
- Up to 5 GPIO
- Support for External LED or Xenon Flash
- Fail-safe IO
- Multi-camera Synchronization Support
- Integrated Video Encoder for NTSC/PAL with Overlay Capability and 10-bit I-DAC
- Temperature Sensor

#### **Applications**

- Surround, Rear and Front View Cameras
- Blind Spot/Side Mirror Replacement Cameras
- Automotive Viewing/Processing Fusion Cameras

Downloaded from **[Arrow.com.](http://www.arrow.com)** 

### **ORDERING INFORMATION**

#### **Table 2. ORDERABLE PART NUMBERS**

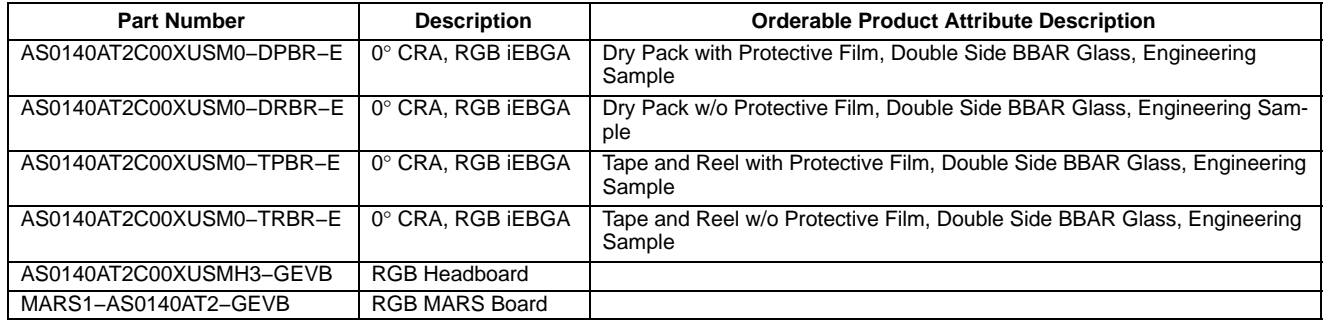

#### **Function Overview**

Figure 1 shows the typical configuration of the AS0140AT in a camera system. On the host side, a two-wire

serial interface is used to control the operation of the AS0140AT, and image data is transferred using the analog or parallel interface between the AS0140AT and the host.

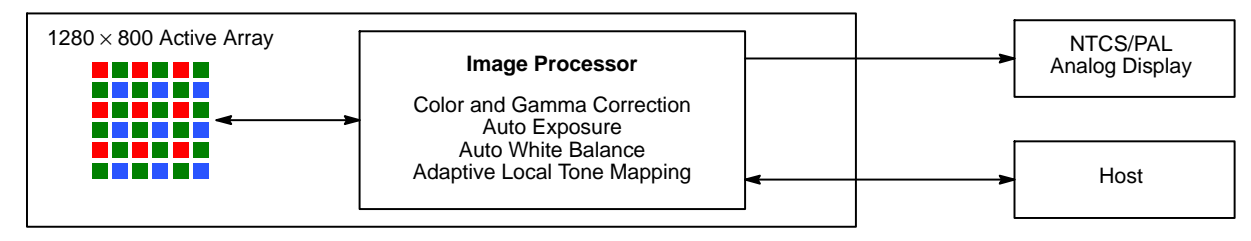

#### **Figure 1. AS0140AT Connectivity**

#### **System Interfaces**

Figure 2 shows typical AS0140AT device connections.

All power supply rails must be decoupled from ground using capacitors as close as possible to the package. Table 3 provides pin descriptions for the AS0140AT.

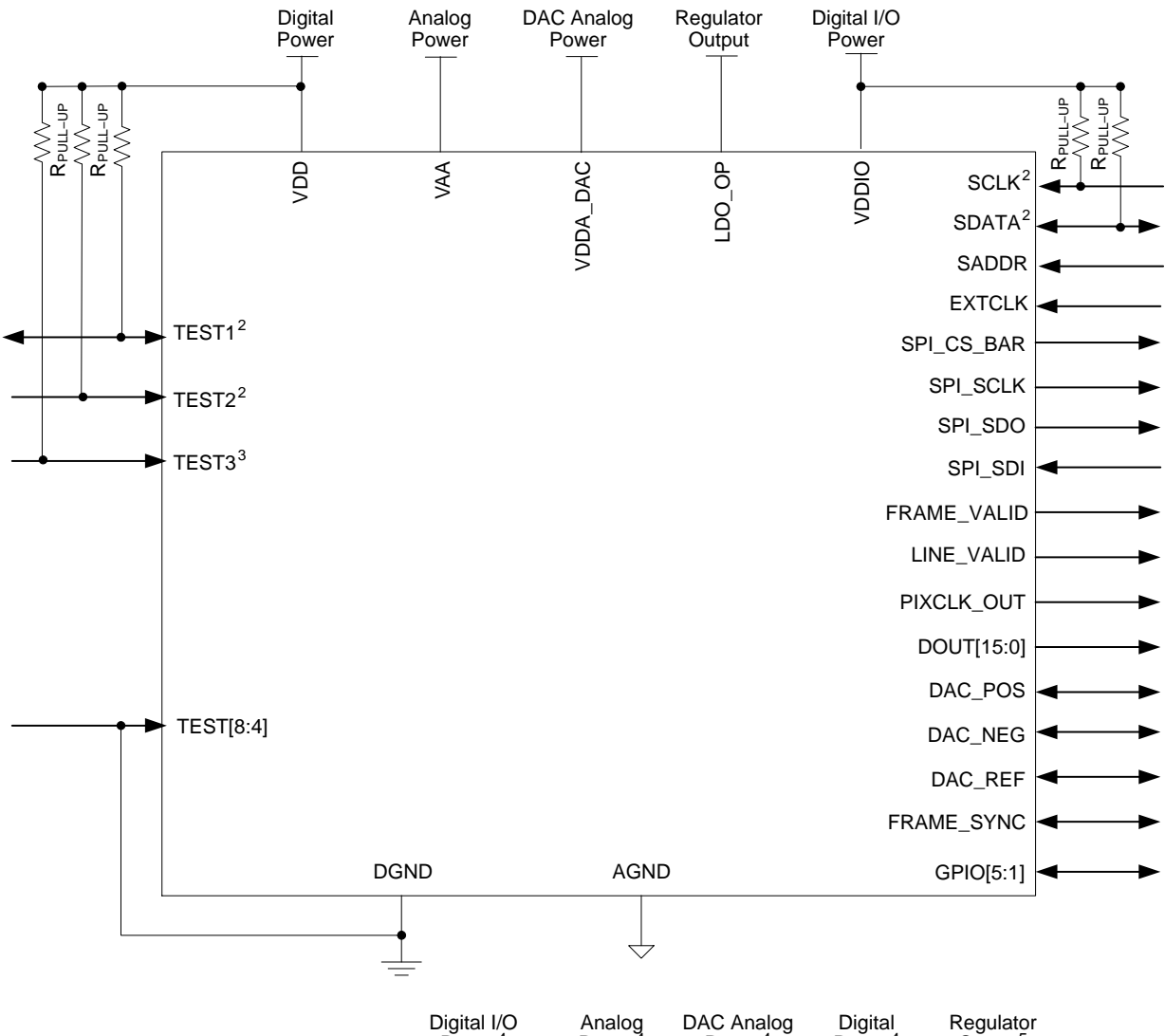

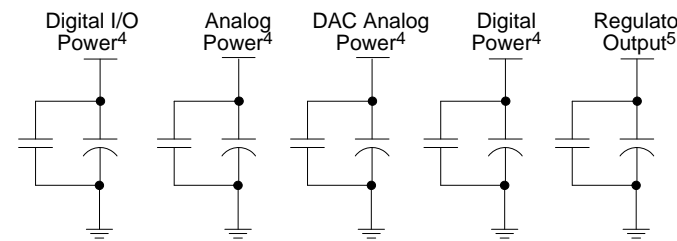

Notes:

- 1. This typical configuration shows only one scenario out of multiple possible variations for this device.
- 2. ON Semiconductor recommends a 1.5 k $\Omega$  resistor value for the two-wire serial interface R<sub>PULL-UP</sub>. However, greater values may be used for slower two−wire serial transmission speed.
- 3. ON Semiconductor recommends a 10 kΩ resistor value for TEST3 to avoid potential power–up issues.
- 4. ON Semiconductor recommends that 0.1  $\mu$ F and 10  $\mu$ F decoupling capacitors for each power supply are mounted as close as possible to the pin. Actual values and numbers may vary depending on layout and design consideration.
- 5. The decoupling capacitors for the regulator input and output should have a value of 1.0  $\mu$ F. The capacitors should be ceramic and need to have X5R or X7R dielectric.

**Figure 2. Typical Device Configuration**

### **Table 3. PIN DESCRIPTION**

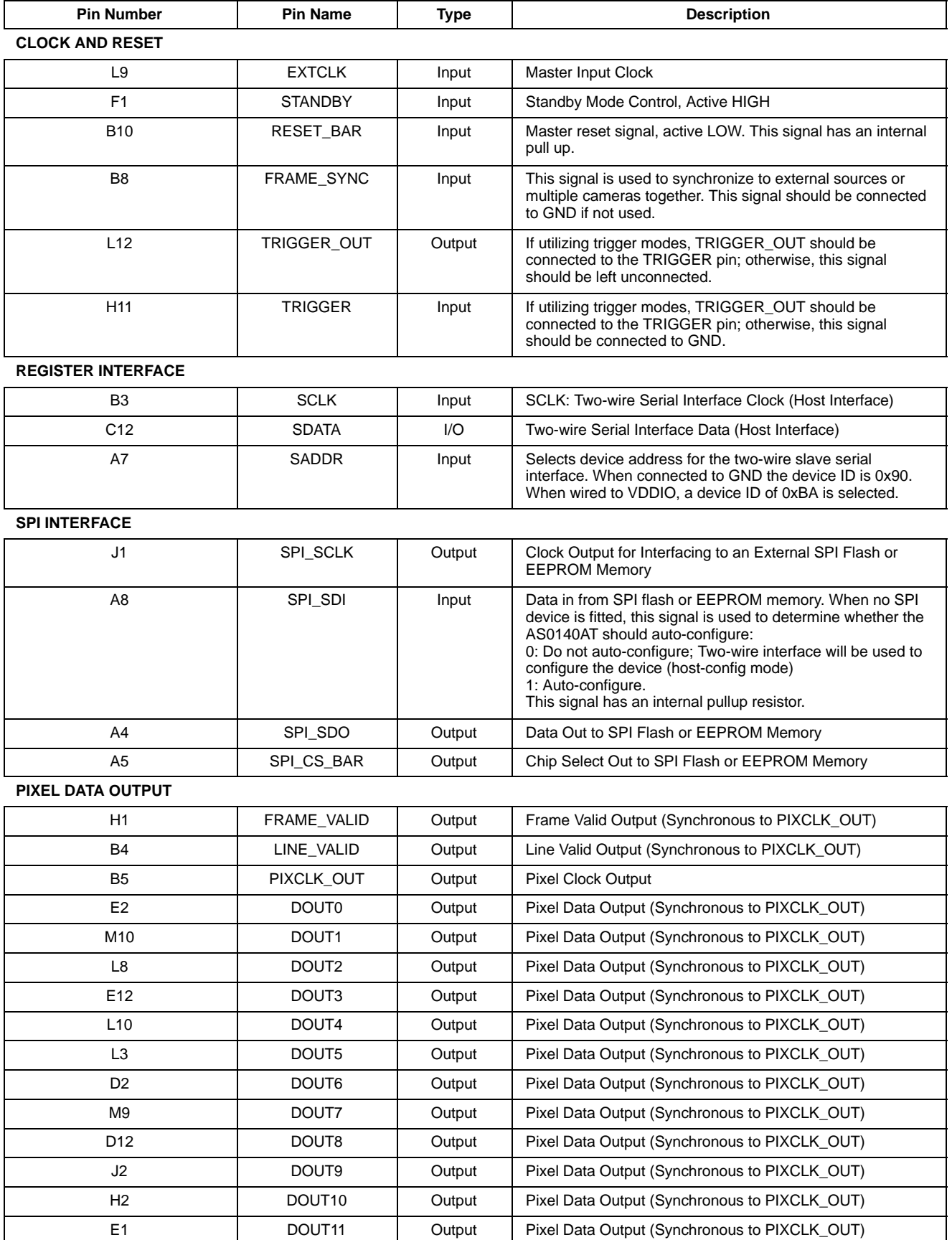

### **Table 3. PIN DESCRIPTION** (continued)

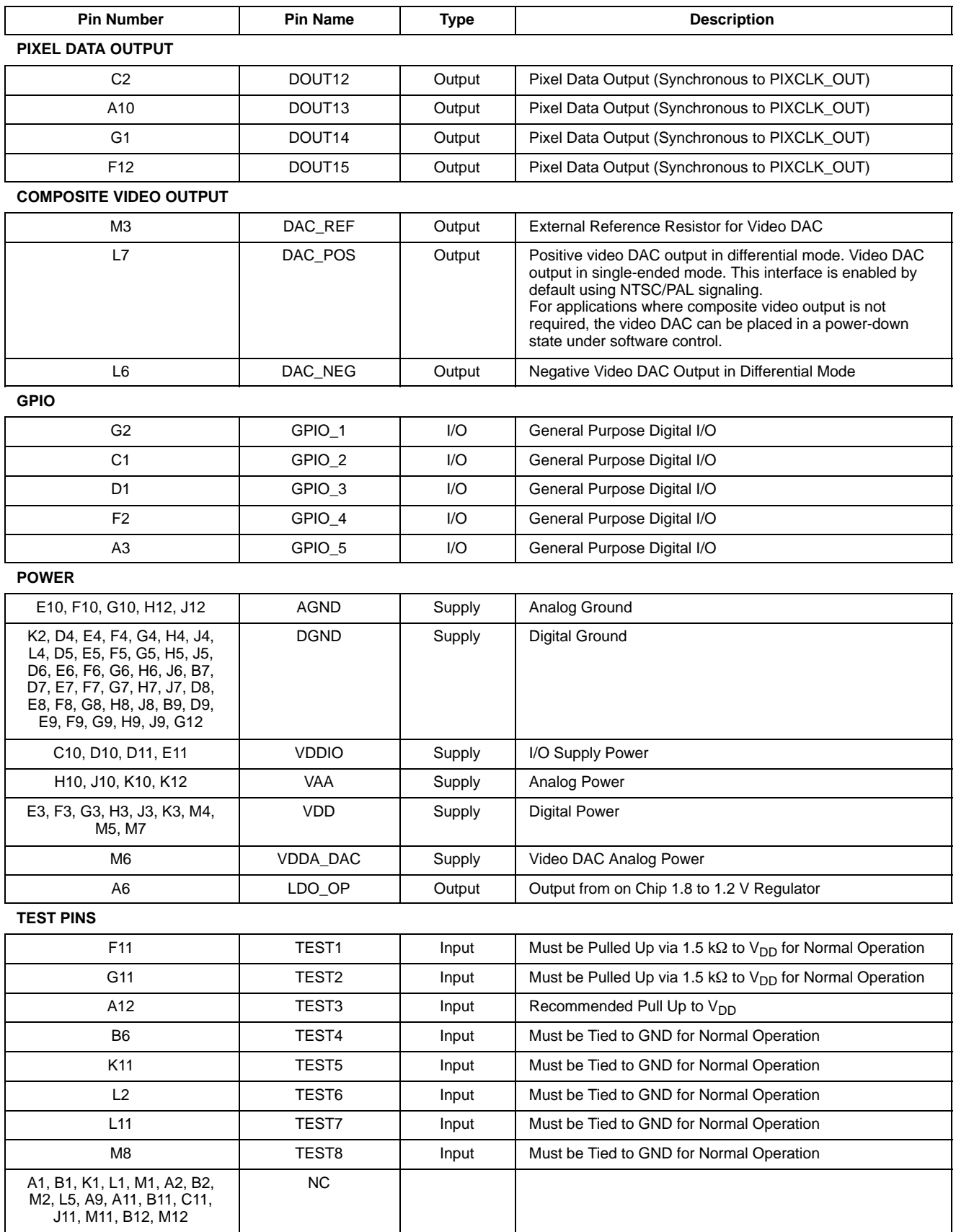

### **Table 4. PACKAGE PINOUT**

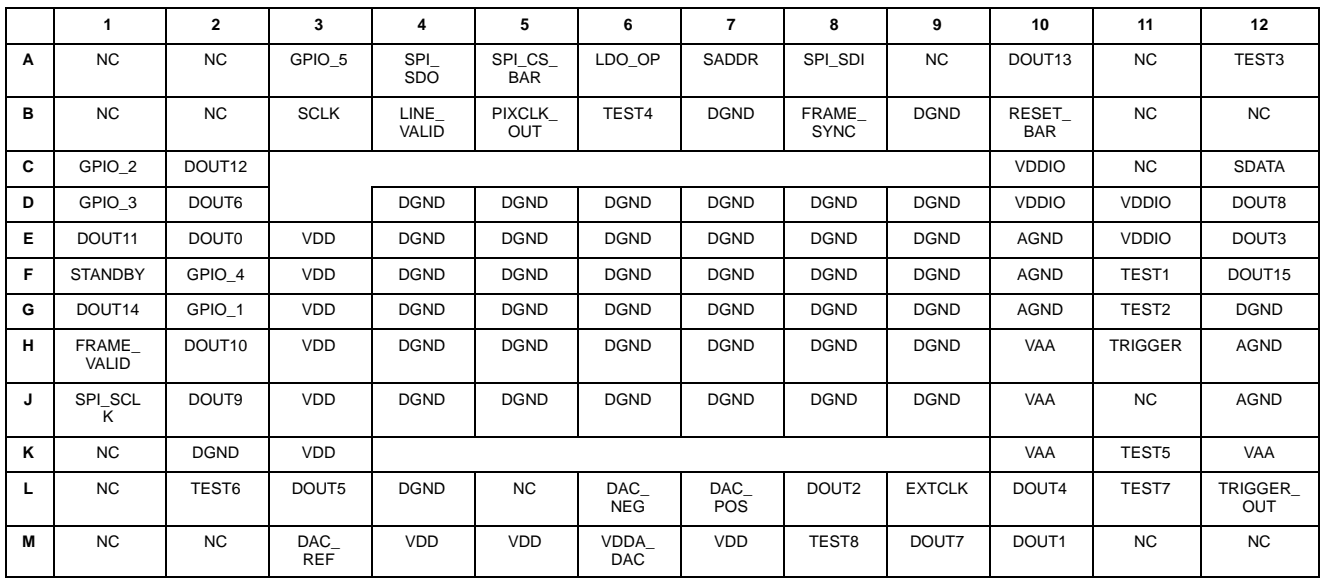

### **On-Chip Regulator**

The AS0140AT has an on-chip regulator, the output from the regulator is 1.2 V.

### **Power-Up Sequence**

Powering up the AS0140AT requires voltages to be applied in a particular order, as seen in Figure 3. The timing requirements are shown in Table 5. The AS0140AT includes a power-on reset feature that initiates a reset upon power up of the AS0140AT.

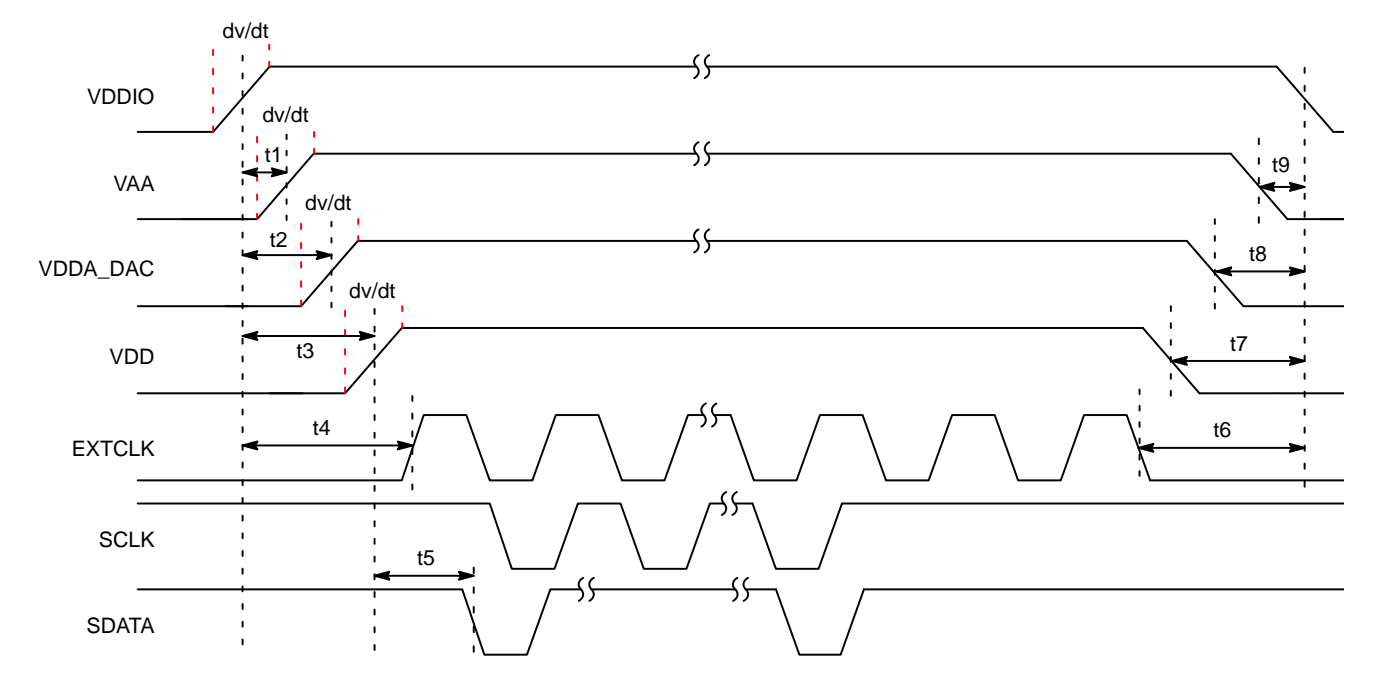

**Figure 3. Power-Up and Power-Down Sequence**

### **Table 5. POWER-UP AND POWER-DOWN SIGNAL TIMING**

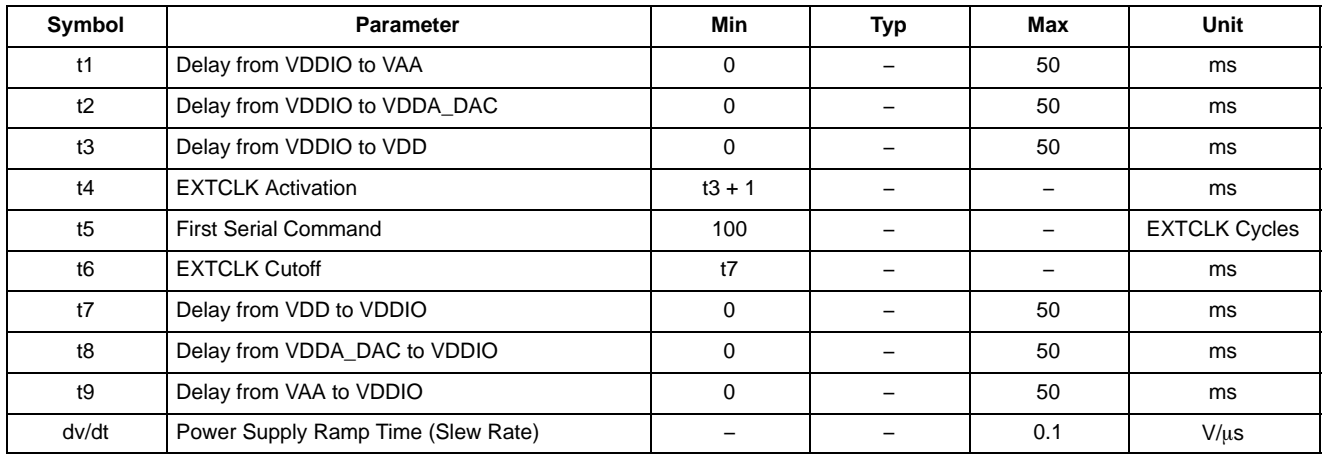

1. It is critical that VAA is not powered up after VDD. It must be powered before or at least at the same time. If the case happens that VAA is powered after VDD then sensor may have functionality issues and will experience high current draw on this supply.

#### **Reset**

- The AS0140AT has three types of reset available:
- A hard reset is issued by toggling the RESET\_BAR signal
- A soft reset is issued by writing commands through the two-wire serial interface
- An internal power-on reset

### **Table 6. OUTPUT STATES**

Table 6 shows the output states when the part is in various states.

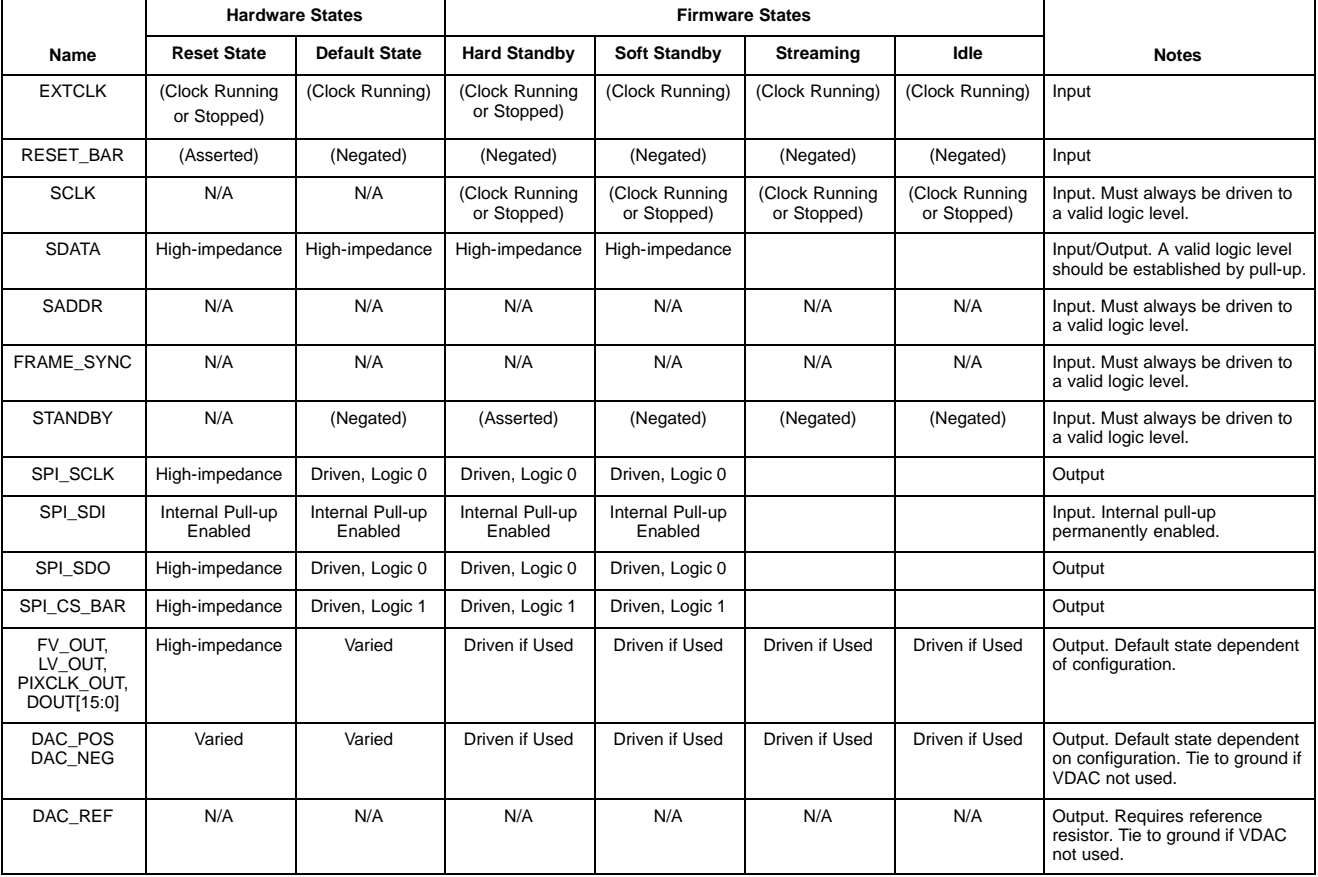

#### **Table 6. OUTPUT STATES** (continued)

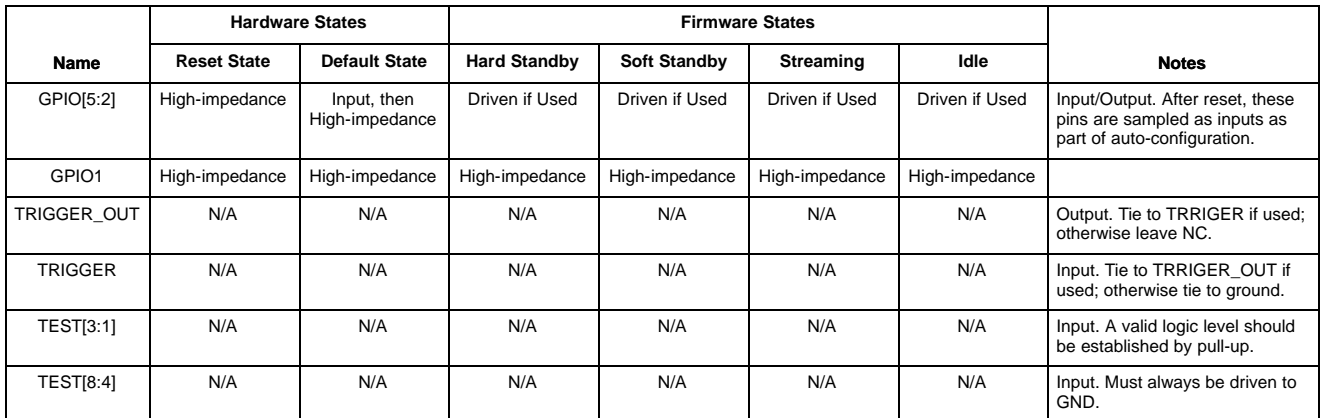

### *Hard Reset*

The AS0140AT enters reset state when the external RESET\_BAR is asserted LOW, as shown in Figure 4. All the output signals will be in High-Z state.

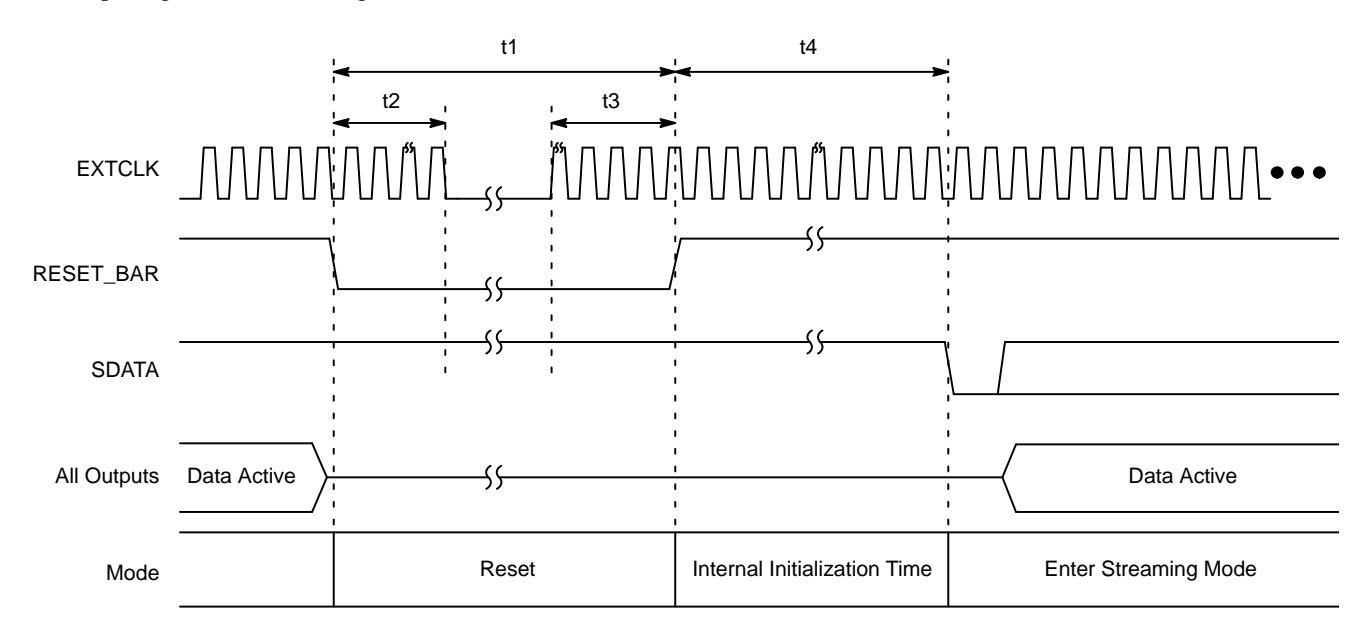

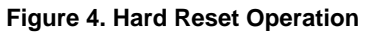

### **Table 7. HARD RESET**

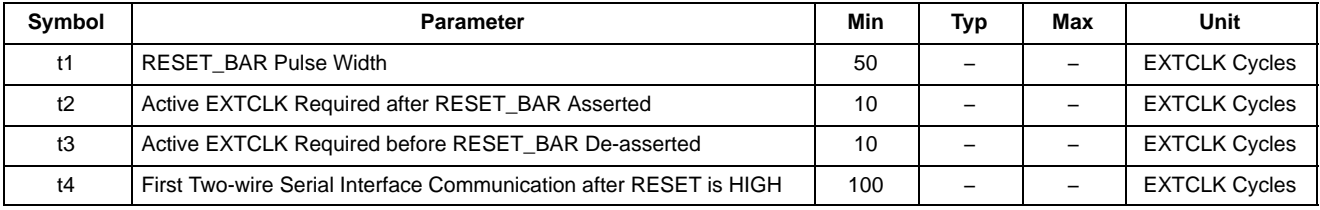

### *Soft Reset*

A soft reset sequence to the AS0140AT can be activated by writing to a register through a two-wire serial interface.

### **Hard Standby Mode**

The AS0140AT can enter hard standby mode by using external STANDBY signal, as shown in Figure 5.

*Entering Standby Mode*

• Assert STANDBY signal HIGH.

*Exiting Standby Mode*

• De-assert STANDBY signal LOW.

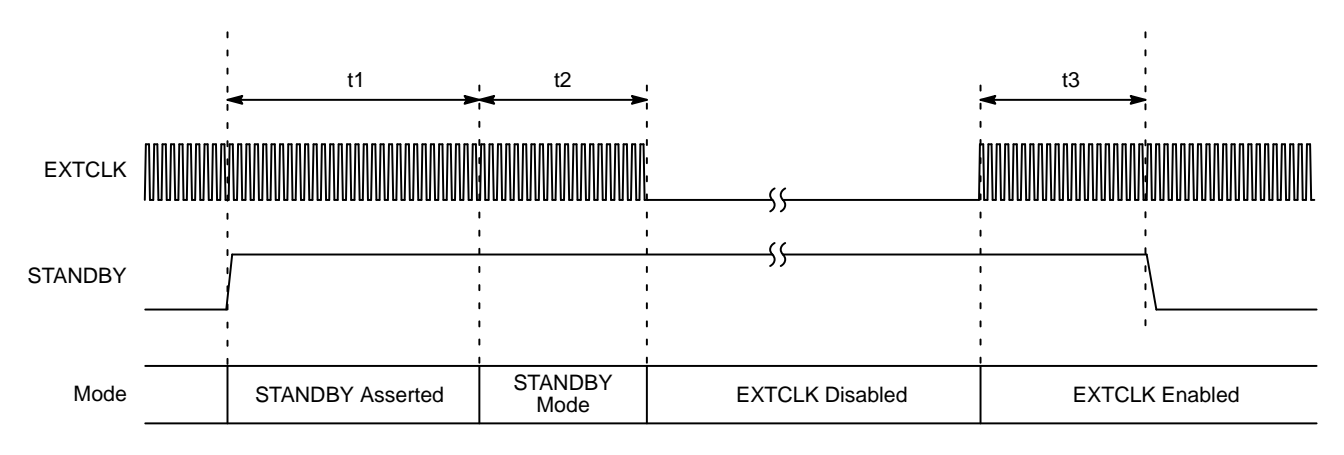

#### **Figure 5. Hard Standby Operation**

### **Table 8. HARD STANDBY SIGNAL TIMING**

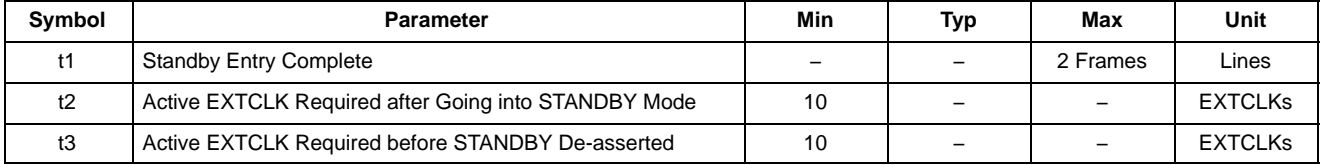

#### **Multi-Camera Synchronization Support**

The AS0140AT supports multi-camera synchronization through the FRAME\_SYNC pin.

The behavior will be different depending if the user is using interlaced or progressive mode.

When using the interlaced modes, on the rising edge of FRAME\_SYNC this will cause the output to stop the current frame (A) and during B the image output will be

indeterminate. On the falling edge of FRAME\_SYNC this will cause the re-synchronization to begin, this will continue for a period (C), during C black fields will be output. The resynchronized interlaced signal will be available at D. During C if the user toggles the FRAME\_SYNC input the AS0140AT will ignore it, the user cannot re-synchronize again until at D.

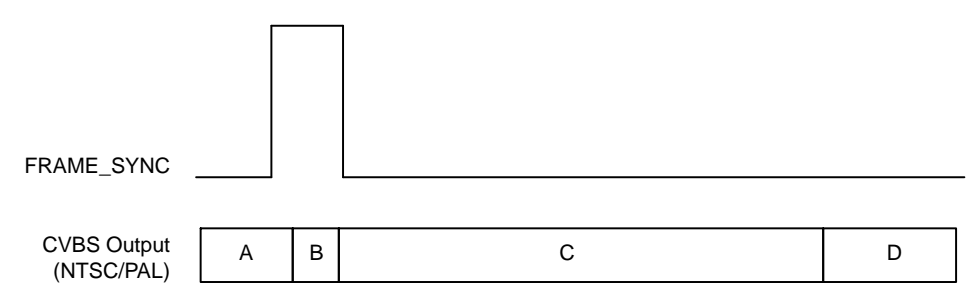

**Figure 6. Frame Sync Behavior with Interlaced Mode**

When using progressive mode, the host (or controlling entity) 'broadcasts' a sync-pulse to all cameras within the system that triggers capture. The AS0140AT will propagate the signal to the TRIGGER\_OUT pin, and subsequently to the attached sensor's TRIGGER pin.

The AS0140AT supports two different trigger modes when using progressive output. The first mode supported is 'single-shot'; this is when the trigger pulse will cause one frame to be output from the AS0140AT (see Figure 7).

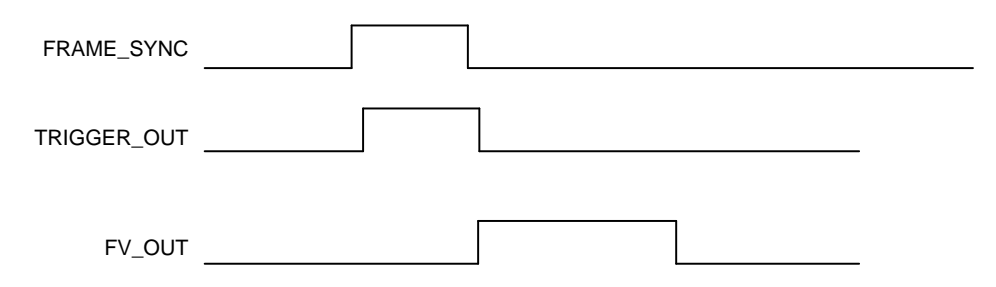

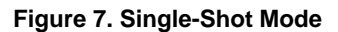

The second mode supported is called 'continuous', this is when a trigger pulse will cause the part to continuously output frames, see Figure 8. This mode would be especially

useful for applications which have multiple sensors and need to have their video streams synchronized (for example, surround view or panoramic view applications).

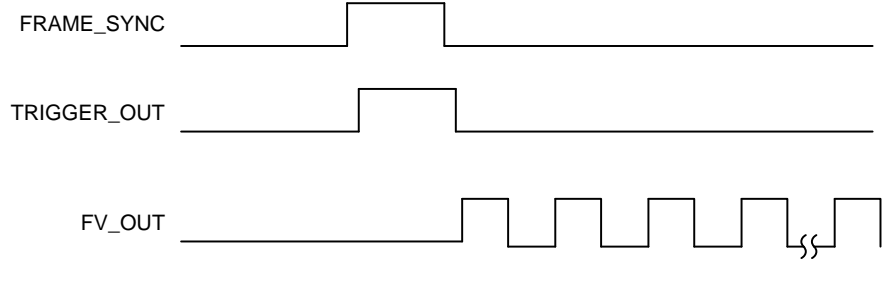

NOTE: This diagram is not to scale.

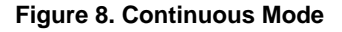

When two or more cameras have a signal applied to the FRAME SYNC input at the same time, the respective FRAME\_VALID signals would be synchronized within 5

PIXCLK\_OUT cycles. This assumes that all cameras have the same configuration settings and that the exposure time is the same.

#### **Image Flow Processor**

Image and color processing in the AS0140AT is implemented as an image flow processor (IFP) coded in hardware logic. During normal operation, the embedded microcontroller will automatically adjust the operating parameters. For normal operation of the AS0140AT, streams of raw image data are fed into the color pipeline. The user also has the option to select a number of test patterns to be input instead of sensor data. The IFP is broken down into different sections, as outlined in Figure 9.

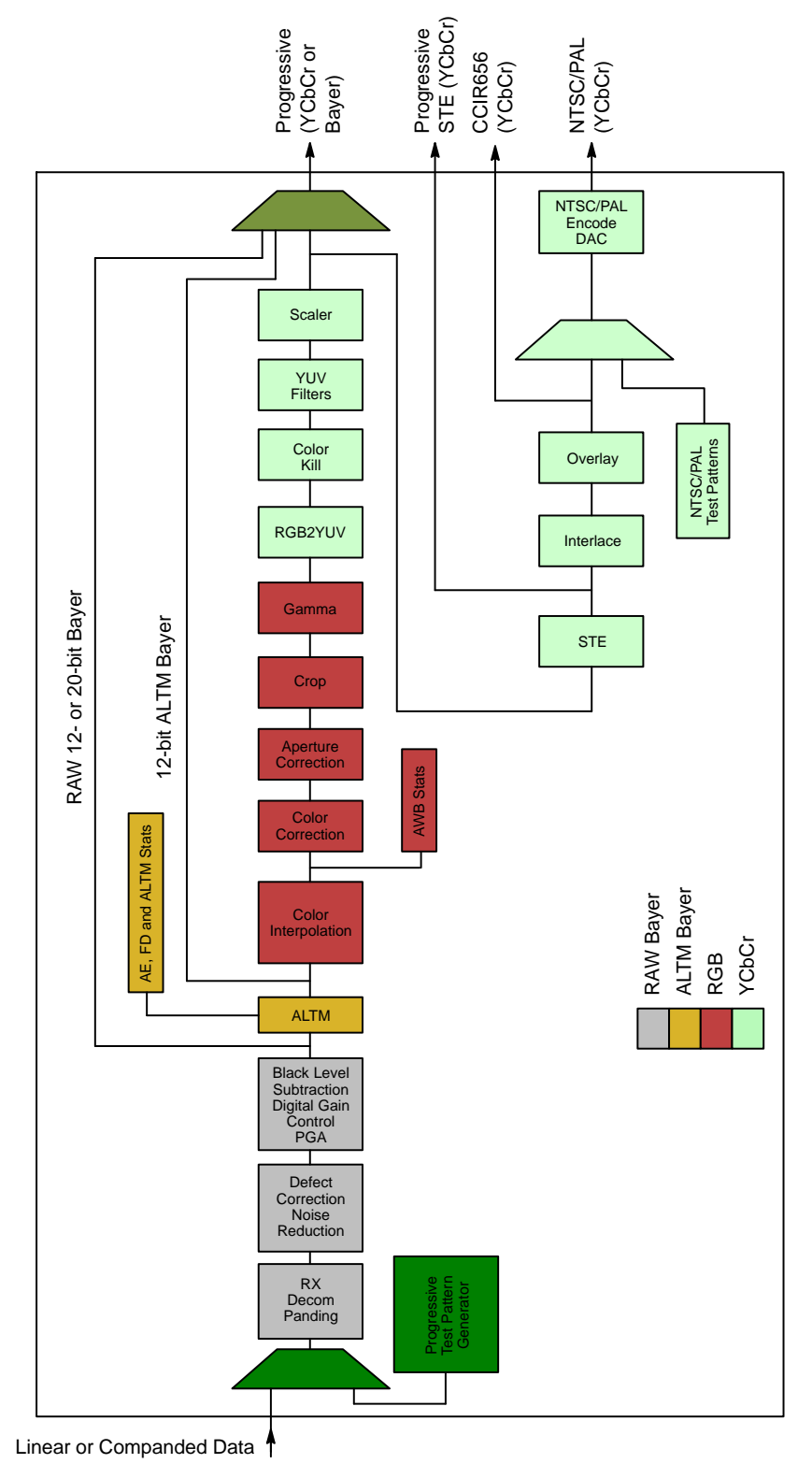

**Figure 9. AS0140AT IFP**

### *Test Patterns*

The AS0140AT has a number of test patterns that are available when using the progressive NTSC and PAL modes. The test patterns can be selected by programming variables. To enter test pattern mode, set R0xC88F to 0x02

and issue a Change-Config request; to exit this mode, set R0xC88F to 0x00, and issue a Change-Config request.

NTSC and PAL test patterns can only be selected when the device is configured for interlaced operation.

#### Progressive Test Patterns:

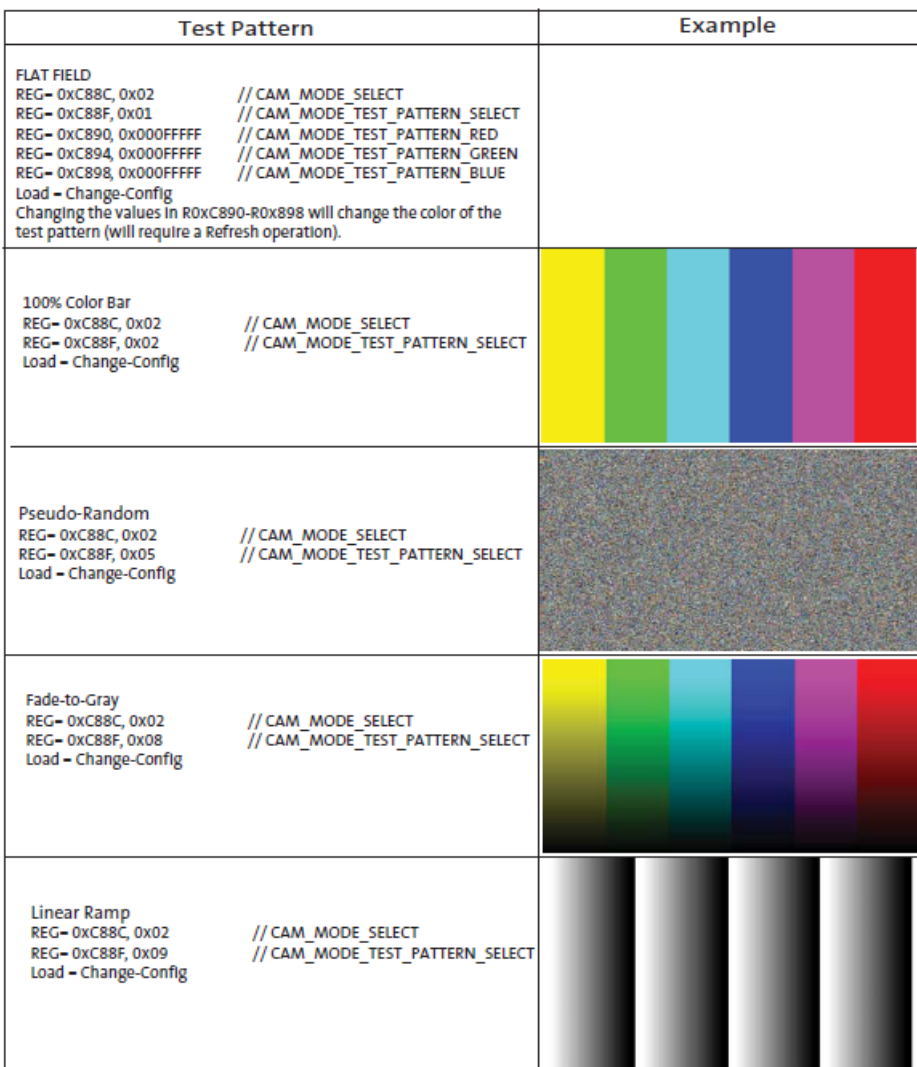

**Figure 10. Progressive Test Patterns**

### NTSC Test Patterns:

| <b>Test Pattern</b>                                                                                                    | Example |
|----------------------------------------------------------------------------------------------------|---------|
| <b>EIA Full Field 7 Color Bars</b><br>REG= 0xC88C, 0x02<br>// CAM MODE SELECT<br>// CAM MODE TEST PATTTERN SELECT<br>REG= 0xC88F, 0x14<br>Load = Change-Config   |         |
| <b>EIA Full Field 8 Color Bars</b><br>REG= 0xC88C, 0x02<br>// CAM MODE SELECT<br>// CAM MODE TEST PATTERN SELECT<br>$REG = 0xC88F, 0x15$<br>Load = Change-Config |         |
| <b>SMPTE EG 1-1990</b><br>REG= 0xC88C, 0x02<br>// CAM MODE SELECT<br>// CAM MODE TEST PATTERN SELECT<br>REG= 0xC88F, 0x16<br>Load = Change-Config                |         |
| EIA Full Field 8 Color Bars 100 IRE<br>REG=0xC88C, 0x02<br>// CAM MODE SELECT<br>// CAM MODE TEST PATTERN SELECT<br>REG= 0xC88F, 0x17<br>Load = Change-Config    |         |

**Figure 11. NTSC Test Patterns**

### PAL Test Patterns:

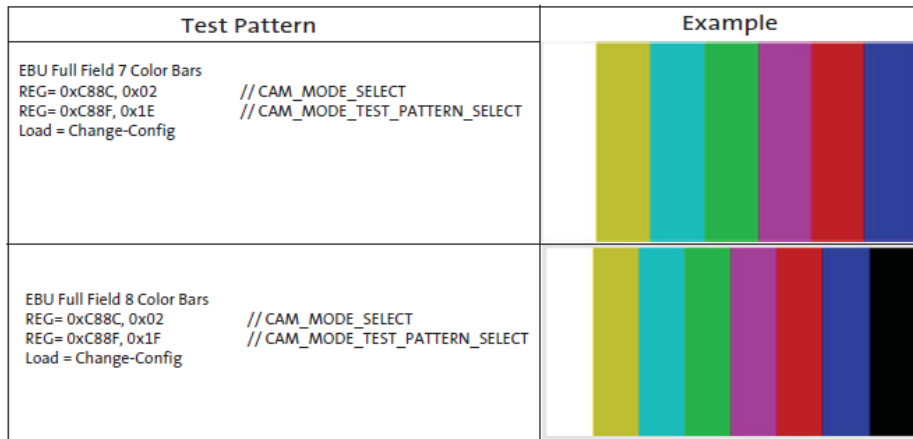

### **Figure 12. PAL Test Patterns**

Each NTSC/PAL test pattern consists of seven or eight color bars (white, yellow, cyan, green, magenta, red, blue and optionally black). The Y, Cb and Cr values for each bar are detailed in Table 9.

For the NTSC SMPTE test pattern it is also required to generate −I, +Q, −4 black and +4 black.

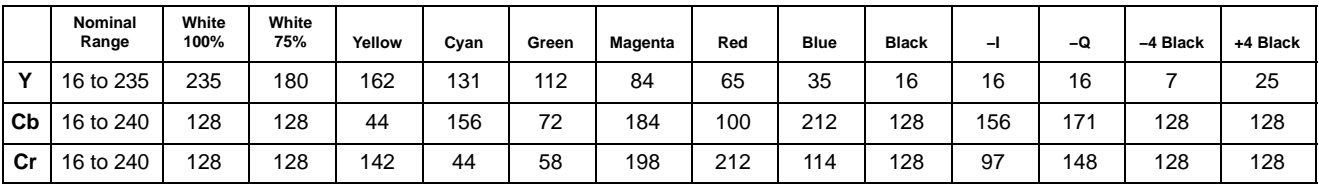

#### **Table 9. NTSC/PAL TEST PATTERN VALUES**

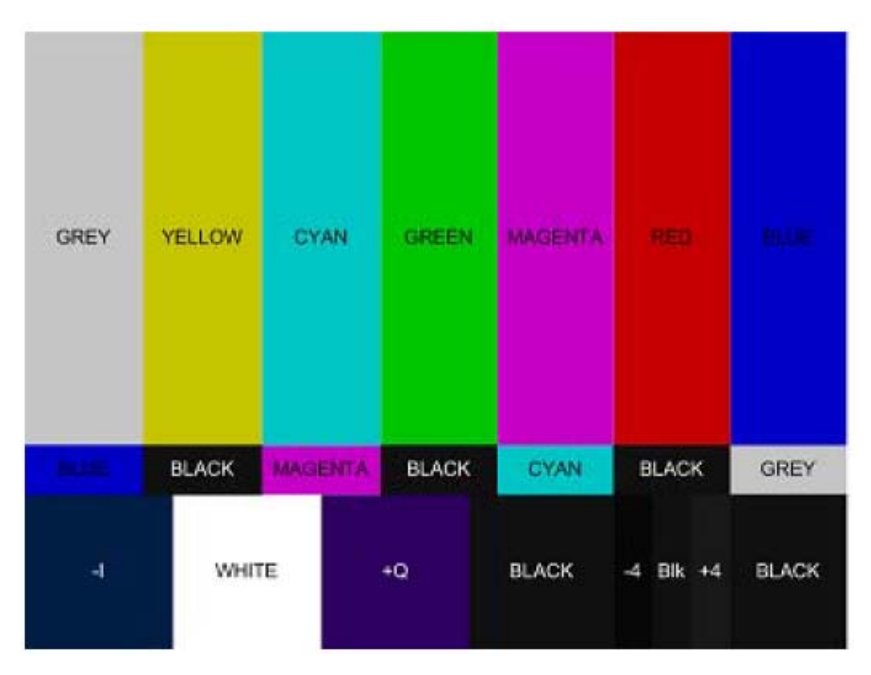

**Figure 13. Test Pattern**

#### *Defect Correction*

Image stream processing commences with the defect correction function immediately after data decompanding.

To obtain defect free images, the pixels marked defective during sensor readout and the pixels determined defective by the defect correction algorithms are replaced with values derived from the non-defective neighboring pixels. This image processing technique is called defect correction.

#### *AdaCD (Adaptive Color Difference)*

Automotive applications require good performance in extremely low light, even at high temperature conditions. In these stringent conditions the image sensor is prone to higher noise levels, and so efficient noise reduction techniques are required to circumvent this sensor limitation and deliver a high quality image to the user.

#### *Black Level Subtraction and Digital Gain*

After noise reduction, the pixel data goes through black level subtraction and multiplication of all pixel values by a programmable digital gain. Independent color channel digital gain can be adjusted with registers. Black level subtraction (to compensate for sensor data pedestal) is a single value applied to all color channels. If the black level subtraction produces a negative result for a particular pixel, the value of this pixel is set to 0.

#### *Positional Gain Adjustments*

Lenses tend to produce images whose brightness is significantly attenuated near the edges. There are also other factors causing fixed pattern signal gradients in images captured by image sensors. The cumulative result of all these factors is known as image shading. The AS0140AT has an embedded shading correction module that can be programmed to counter the shading effects on each individual R, Gb, Gr, and B color signal.

#### The Correction Function:

The correction functions can then be applied to each pixel value to equalize the response across the image as follows:

$$
P_{\text{corrected}}
$$
 (row, col) =  $P_{\text{sensor}}$  (row, col) · f (row, col) (eq. 1)

where *P* are the pixel values and *f* is the color dependent correction functions for each color channel.

#### *Adaptive Local Tone Mapping*

Real world scenes often have very high dynamic range (HDR) that far exceeds the electrical dynamic range of the imager. Dynamic range is defined as the luminance ratio between the brightest and the darkest object in a scene. In recent years many technologies have been developed to capture the full dynamic range of real world scenes. For example, the multiple exposure method is widely adopted

for capturing high dynamic range images, which combines a series of low dynamic range images of the same scene taken under different exposure times into a single HDR image.

Even though the new digital imaging technology enables the capture of the full dynamic range, low dynamic range display devices are the limiting factor. Today's typical LCD monitor has contrast ratio around 1,000:1; however, it is not typical for an HDR image (the contrast ratio for an HDR image is around 250,000:1). Therefore, in order to reproduce HDR images on a low dynamic range display device, the captured high dynamic range must be compressed to the available range of the display device. This is commonly called tone mapping.

Tone mapping methods can be classified into global tone mapping and local tone mapping. Global tone mapping methods apply the same mapping function to all pixels. While global tone mapping methods provide computationally simple and easy to use solutions, they often cause loss of contrast and detail. A local tone mapping is thus necessary in addition to global tone mapping for the reproduction of visually more appealing images that also reveal scene details that are important for automotive safety and surveillance applications. Local tone mapping methods use a spatially variable mapping function determined by the neighborhood of a pixel, which allows it to increase the local contrast and the visibility of some details of the image. Local methods usually yield more pleasing results because they exploit the fact that human vision is more sensitive to local contrast.

ON Semiconductor's ALTM solution significantly improves the performance over global tone mapping. ALTM is directly applied to the Bayer domain to compress the dynamic range from 20-bit to 12-bit. This allows the regular color pipeline to be used for HDR image rendering.

#### *Color Interpolation*

In the raw data stream fed by the external sensor to the IFP, each pixel is represented by a 20- or 12-bit integer number, which can be considered proportional to the pixel's response to a one-color light stimulus, red, green, or blue, depending on the pixel's position under the color filter array. Initial data processing steps, up to and including ALTM, preserve the one-color-per-pixel nature of the data stream, but after ALTM it must be converted to a three-colors-per-pixel stream appropriate for standard color processing. The conversion is done by an edge-sensitive color interpolation module. The module pads the incomplete color information available for each pixel with information extracted from an appropriate set of neighboring pixels. The algorithm used to select this set and extract the information seeks the best compromise between preserving edges and filtering out high frequency noise in flat field areas. The edge threshold can be set through register settings.

#### *Color Correction and Aperture Correction*

To achieve good color fidelity of the IFP output, interpolated RGB values of all pixels are subjected to color correction. The IFP multiplies each vector of three pixel colors by a  $3 \times 3$  color correction matrix. The three components of the resulting color vector are all sums of three 10-bit numbers. The color correction matrix can be either programmed by the user or automatically selected by the auto white balance (AWB) algorithm implemented in the IFP. Color correction should ideally produce output colors that are corrected for the spectral sensitivity and color crosstalk characteristics of the image sensor. The optimal values of the color correction matrix elements depend on those sensor characteristics and on the spectrum of light incident on the sensor. The color correction variables can be adjusted through register settings.

Traditionally this would have been derived from two sets of CCM, one for Warm light like Tungsten and the other for Daylight (the part would interpolate between the two matrices). This is not an optimal solution for cameras used in a Cool White Fluorescent (CWF) environment. A better solution is to provide three CCMs, which would include a matrix for CWF (interpolation now between three matrices). The AS0140AT offers this feature which will give the user improved color fidelity when under CWF type lighting.

To increase image sharpness, a programmable 2D aperture correction (sharpening filter) is applied to color-corrected image data. The gain and threshold for 2D correction can be defined through register settings.

#### *Gamma Correction*

The gamma correction curve is implemented as a piecewise linear function with 33 knee points, taking 12-bit arguments and mapping them to 10-bit output. The abscissas of the knee points are fixed at 0, 8, 16, 24, 32, 40, 48, 56, 64, 80, 96, 112, 128, 160, 192, 224, 256, 320, 384, 448, 512, 640, 768, 896, 1024, 1280, 1536, 1792, 2048, 2560, 3072, 3584, and 4096. The 10-bit ordinates are programmable through variables.

#### *Color Kill*

To remove high- or low-light color artifacts, a color kill circuit is included. It affects only pixels whose luminance exceeds a certain preprogrammed threshold. The U and V values of those pixels are attenuated proportionally to the difference between their luminance and the threshold.

#### *YUV Color Filter*

As an optional processing step, noise suppression by one-dimensional low-pass filtering of Y and/or UV signals is possible. A 3- or 5-tap filter can be selected for each signal.

### **Camera Control and Auto Functions**

#### *Auto Exposure*

The auto exposure algorithm optimizes scene exposure to minimize clipping and saturation in critical areas of the image. This is achieved by controlling exposure time and analog gains of the external sensor as well as digital gains applied to the image.

Auto exposure is implemented by a firmware algorithm that is running on the embedded microcontroller that analyzes image statistics collected by the exposure measurement engine, makes a decision, and programs the sensor and color pipeline to achieve the desired exposure. The measurement engine subdivides the image into 25 windows organized as a  $5 \times 5$  grid.

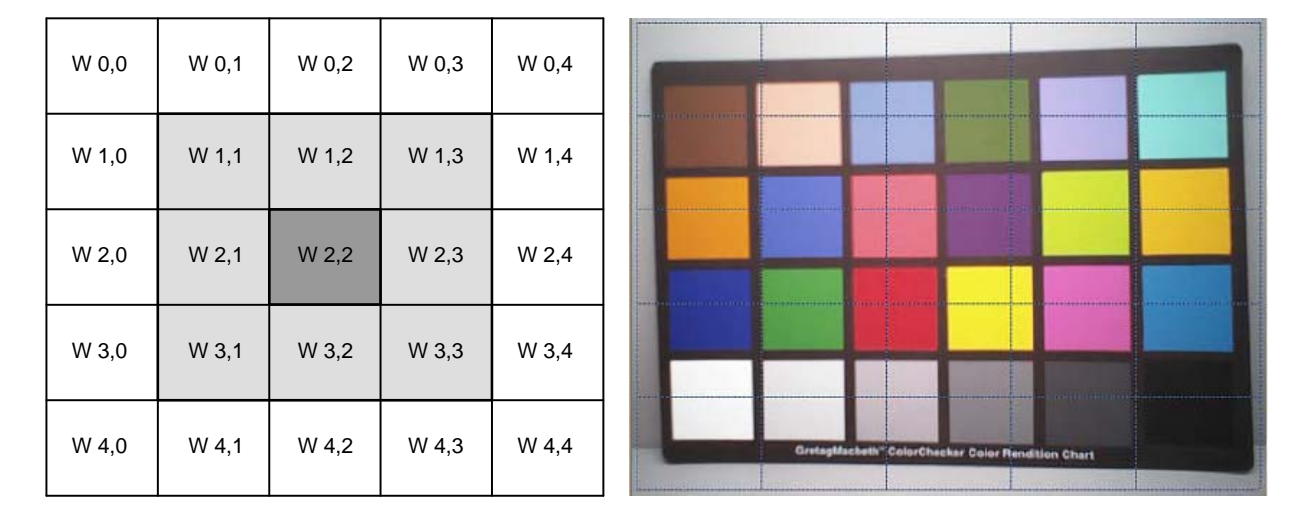

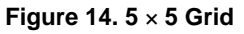

#### *AE Track Driver*

Other algorithm features include the rejection of fast fluctuations in illumination (time averaging), control of speed of response, and control of the sensitivity to small changes. While the default settings are adequate in most situations, the user can program target brightness, measurement window, and other parameters described above.

The driver changes AE parameters (integration time, gains, and so on) to drive scene brightness to the programmable target.

To avoid unwanted reaction of AE on small fluctuations of scene brightness or momentary scene changes, the AE track driver uses a temporal filter for luma and a threshold around the AE luma target. The driver changes AE parameters only if the filtered luma is larger than the AE target step and pushes the luma beyond the threshold.

#### *Auto White Balance*

The AS0140AT has a built-in AWB algorithm designed to compensate for the effects of changing spectra of the scene illumination on the quality of the color rendition. The algorithm consists of two major parts: a measurement engine performing statistical analysis of the image and a driver performing the selection of the optimal color correction matrix and IFP digital gain. While default settings of these algorithms are adequate in most situations, the user can reprogram base color correction matrices, place limits on color channel gains, and control the speed of both matrix and gain adjustments. The AS0140AT ATAWB

displays the current AWB position in color temperature, the range of which will be defined when programming the CCM matrixes.

The region of interest can be controlled through the combination of an inclusion window and an exclusion window.

#### *Exposure and White Balance Control*

The Sensor Manager firmware component is responsible for controlling the application of 'exposure' and 'white balance' within the system. This effectively means that all control of integration times and gains (whether for exposure or white balance) is delegated to the Sensor Manager. The Auto Exposure (AE) and Auto White Balance (AWB) algorithms use services provided by the Sensor Manager to apply exposure and/or white balance changes.

#### *Dual Band IRCF*

For some applications a day/night filter would be switched in/out, this option is an additional cost to the camera system. The AS0140AT supports the use of dual band IRCF, which removes the need for the switching day/night filter. Tuning support is provided for this usage case. Refer to the AS0140AT developer guide for details.

#### *Exposure and White Balance Modes*

The AS0140AT supports auto and manual exposure and white balance modes. In addition, it will operate within synchronized multi-camera systems. In this use case, one camera within the system will be the 'master', and the others 'slaves'. The master is used to calculate the appropriate

### exposure and white balance. This is then applied to all slaves concurrently under host control.

### Auto Mode

In Auto Exposure mode the AE algorithm is responsible for calculating the appropriate exposure to keep the desired scene brightness, and for applying the exposure to the underlying hardware. In Auto White Balance mode the AWB algorithm is responsible for calculating the color temperature of the scene and applying the appropriate red and blue gains to compensate.

### Triggered Auto Mode

The Triggered Auto Exposure and Triggered Auto White Balance modes are intended for the multi-camera use cases, where a host is controlling the exposure and white balance of a number of cameras. The idea is that one camera is in triggered-auto mode (the master), and the others in host-controlled mode (slaves). The master camera must calculate the exposure and gains, the host then copies this to the slaves, and all changes are then applied at the same time.

#### Manual Mode

Manual mode is intended to allow simple manual exposure and white balance control by the host. The host needs to set the CAM\_AET\_EXPOSURE\_TIME\_MS, CAM\_AET\_EXPOSURE\_GAIN and CAM\_AWB COLOR\_TEMPERATURE controls, the camera will calculate the appropriate integration times and gains.

### Host Controlled

The Host Controlled mode is intended to give the host full control over exposure and gains.

#### **Flicker Avoidance**

Flicker occurs when the integration time is not an integer multiple of the period of the light intensity. The AS0140AT can be programmed to avoid flicker for 50 or 60 Hz. For integration times below the light intensity period (10 ms for 50 Hz environment), flicker cannot be avoided. The AS0140AT supports an indoor AE mode, that will ensure flicker-free operation.

#### **Flicker Detection**

The AS0140AT supports flicker detection, the algorithm is designed only to detect a 50 Hz or 60 Hz flicker source.

#### **Output Formatting**

The pixel output data in AS0140AT will be transmitted as an 8/10 bit word over one or two clocks.

#### *Uncompressed YCbCr Data Ordering*

The AS0140AT supports swapping YCbCr mode, as illustrated in Table 10.

#### **Table 10. YCbCr OUTPUT DATA ORDERING**

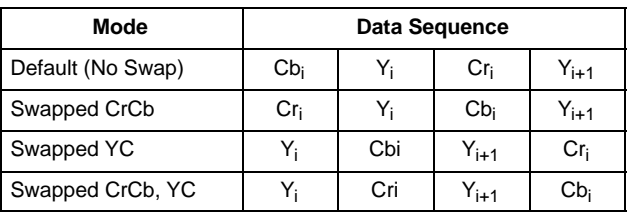

The data ordering for the YCbCr output modes for AS0140AT are shown in Table 11.

### **Table 11. YCbCr OUTPUT MODES (cam\_port\_parallel\_msb\_align=0x1)**

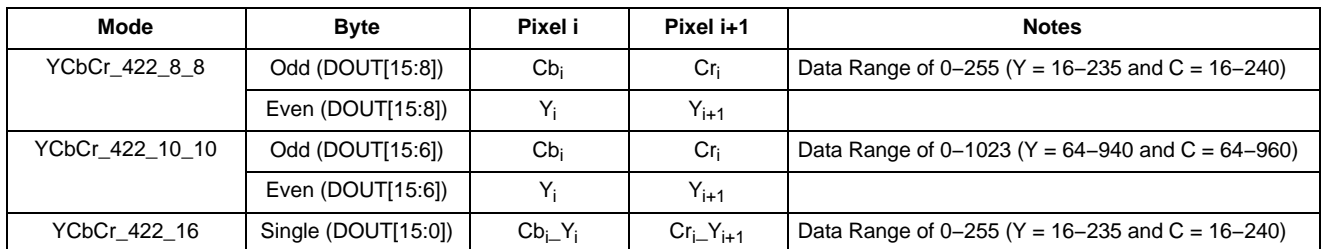

#### **Table 12. YCbCr OUTPUT MODES (cam\_port\_parallel\_msb\_align=0x0)**

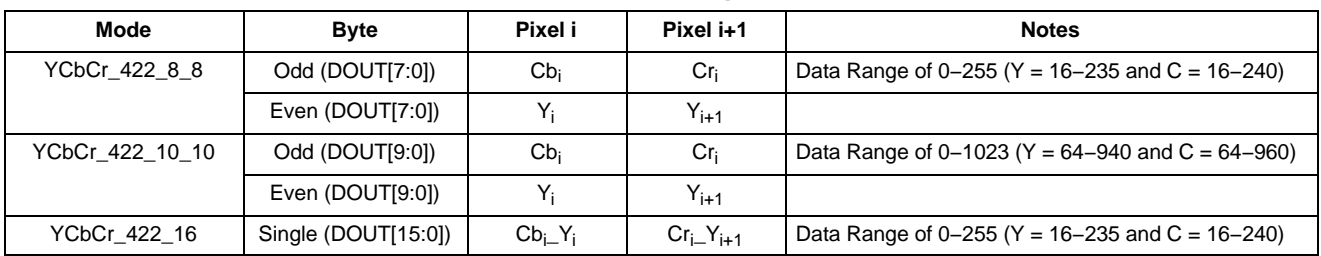

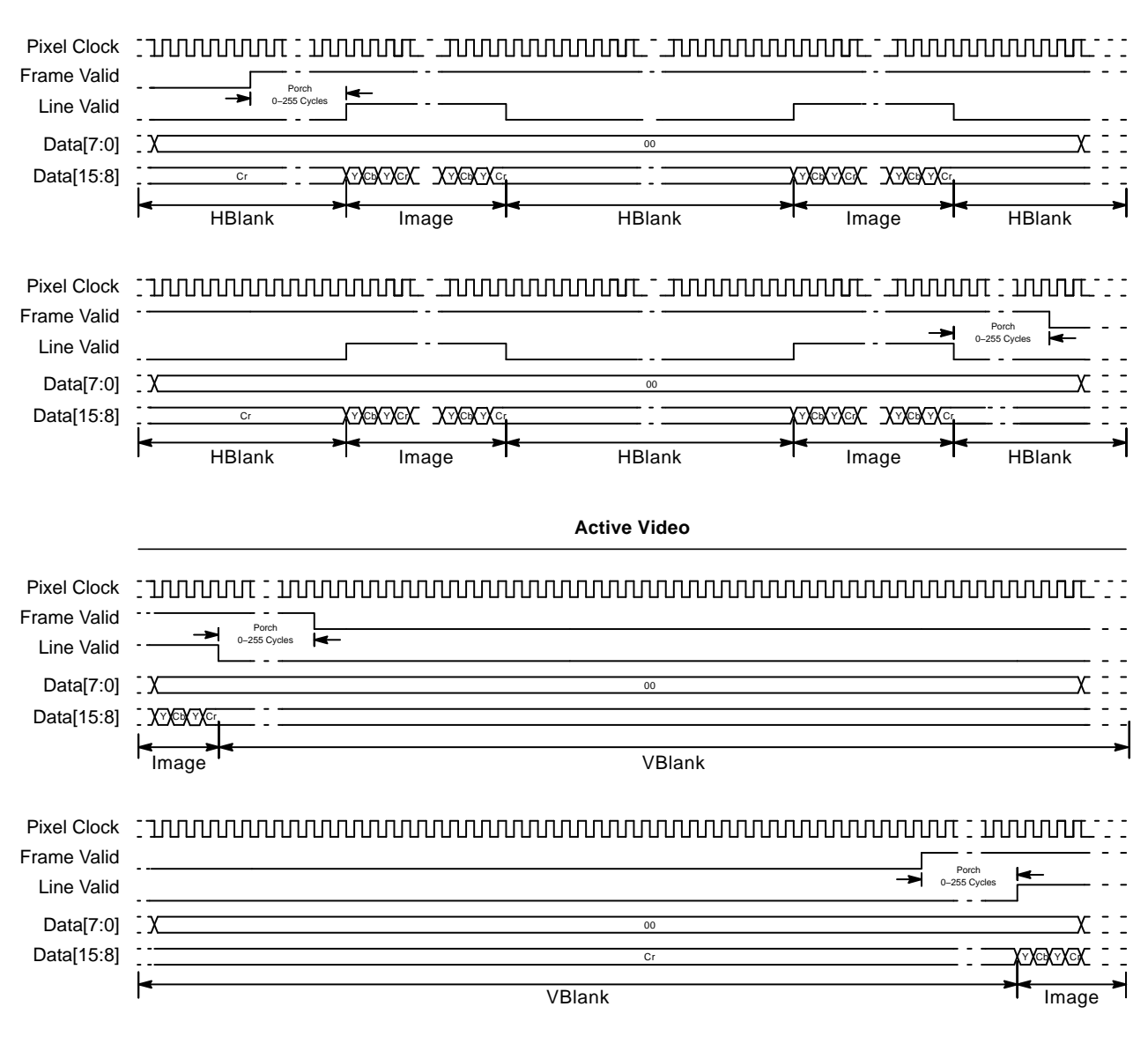

Notes:

1. Cb Y Cr Y by default.

2. cam\_port\_parallel\_msb\_align=0x1

**Figure 15. 8-bit YCrCr Output (YCbCr\_422\_8\_8)**

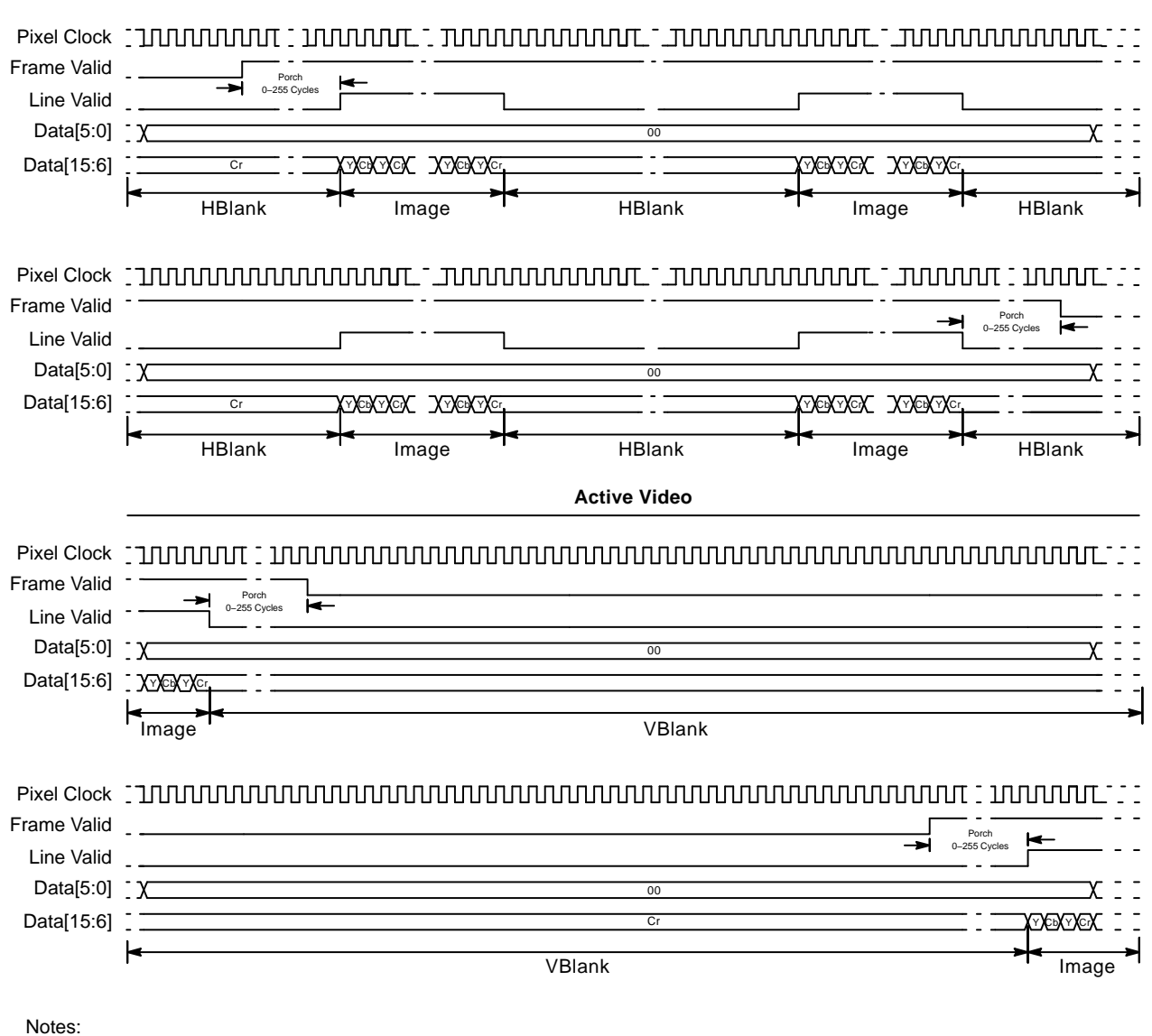

1. Cb Y Cr Y by default.

2. cam\_port\_parallel\_msb\_align=0x1

**Figure 16. 10-bit YCrCr Output (YCbCr\_422\_10\_10)**

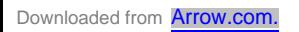

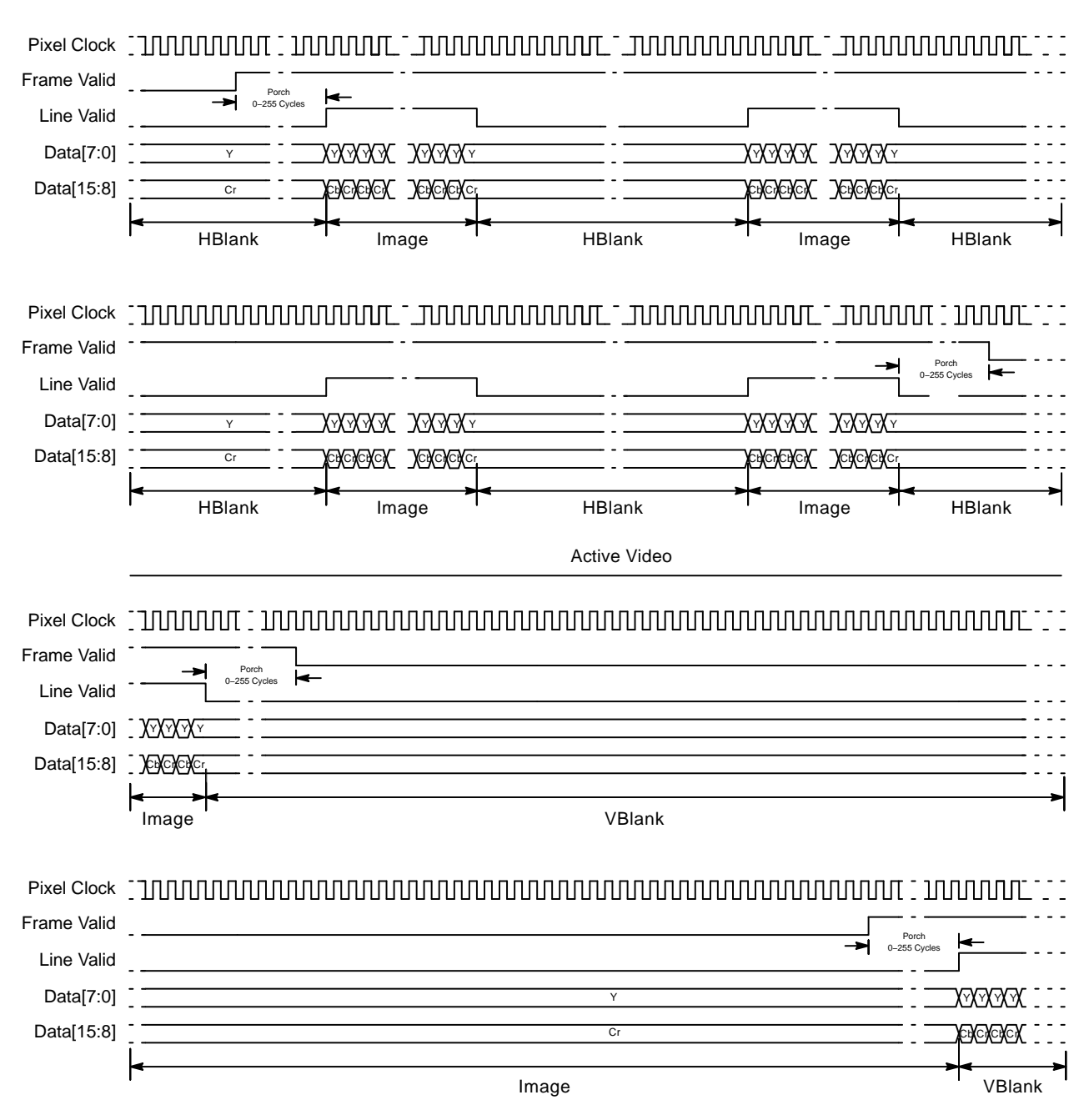

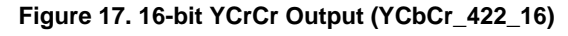

Progressive STE can output any of the YCbCr modes in Figure 15 to Figure 17.

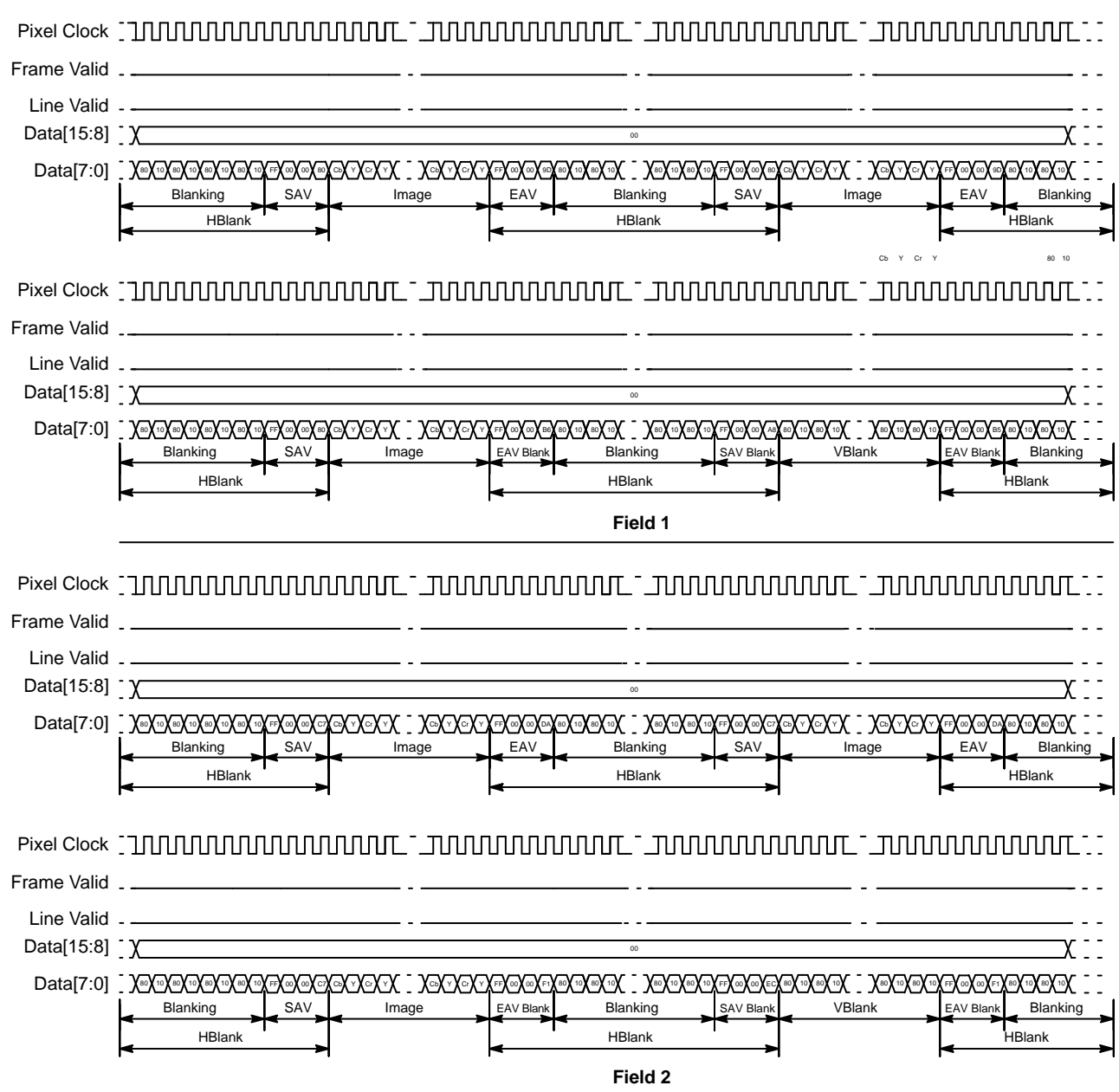

**Figure 18. Typical CCIR656 Output**

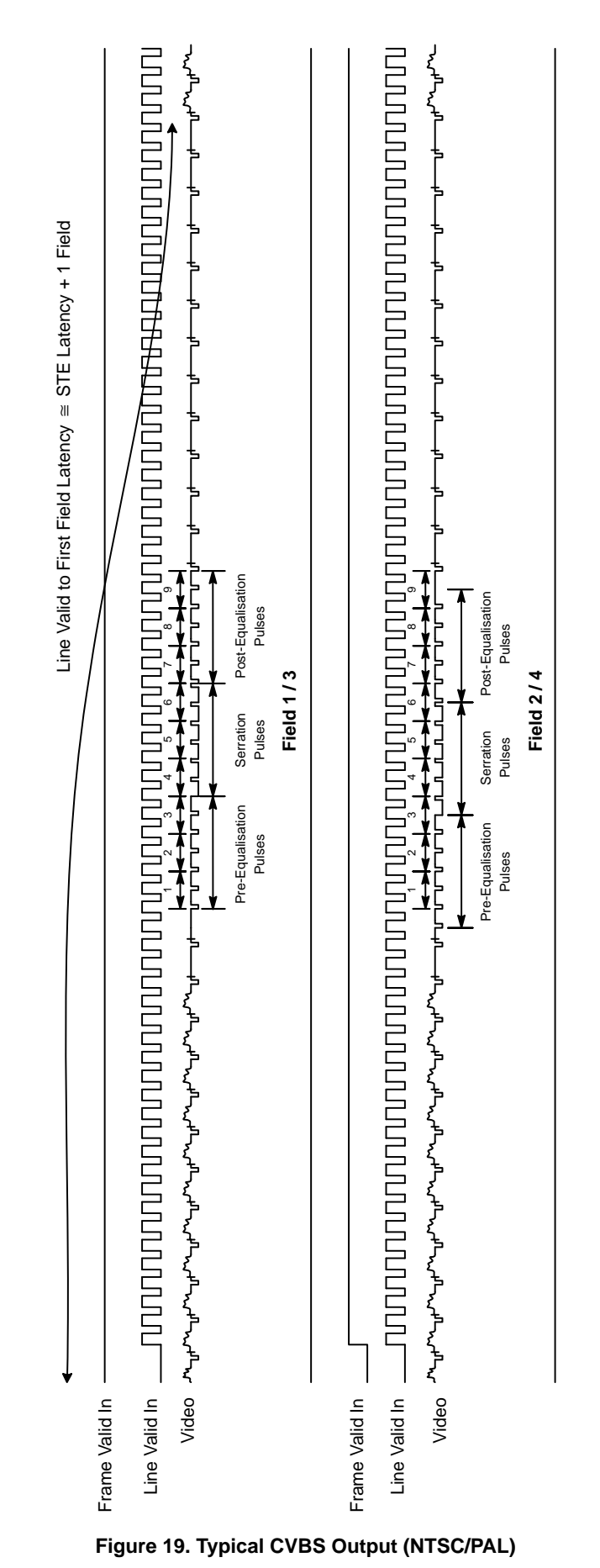

### *Bayer Modes*

Bayer output modes are only available in progressive output mode before STE. The data ordering for the ALTM Bayer output modes for AS0140AT are shown in Table 13.

### **Table 13. ALTM BAYER OUTPUT MODES**

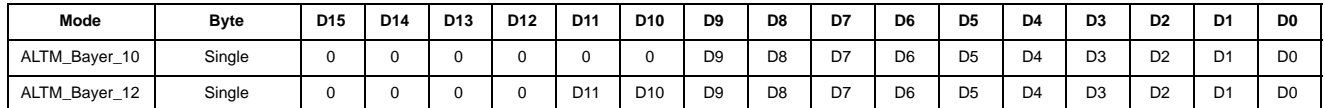

Table 13 and Table 14 show LSB aligned data; it is possible using register setting to obtain MSB aligned data.

The data ordering for the Bayer output modes for AS0140AT are shown in Table 14.

#### **Table 14. BAYER OUTPUT MODES**

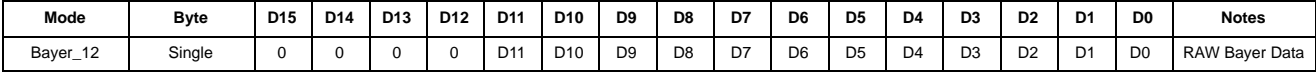

#### Sensor Embedded Data

The AS0140AT is capable of passing sensor embedded data in Bayer output mode only.

The AS0140AT Statistics are available through the serial interface. Refer to the developer guide for details.

#### **Spatial Transform Engine (STE)**

A spatial transform is defined as a transform in which some pixels are in different positions within the input and output pictures. Examples include zoom, lens distortion correction, turn, rotate, roaming and projection. STE is a fully programmable engine which can perform spatial transforms and eliminates the need for an expensive DSP for image correction.

#### *Lens Distortion Correction*

Automotive backup cameras typically feature a wide FOV lens so that a single camera mounted above the center of the rear bumper can present the driver with a view of all potential obstacles immediately behind the full width of the vehicle. Lenses with a wide field of view typically exhibit at least a noticeable amount of barrel distortion.

Barrel distortion is caused by a reduction in object magnification the further away from the optical axis.

For the image to appear natural to the driver, the AS0140AT corrects this barrel distortion and reprocesses the image so that the resulting distortion is much smaller. This is called distortion correction. Distortion correction is the ability to digitally correct the lens barrel distortion and to provide a natural view of objects. In addition, with barrel distortion one can adjust the perspective view to enhance the visibility by virtually elevating the point of viewing objects.

#### *Perspective View*

A backup camera has to be able to virtually adjust the vertical perspective as if the camera were placed immediately behind the vehicle pointed directly down, as illustrated in Figure 20. The vertical perspective adjustment may be employed temporarily to assist with parking conditions, or it may be enabled permanently by loading new parameters.

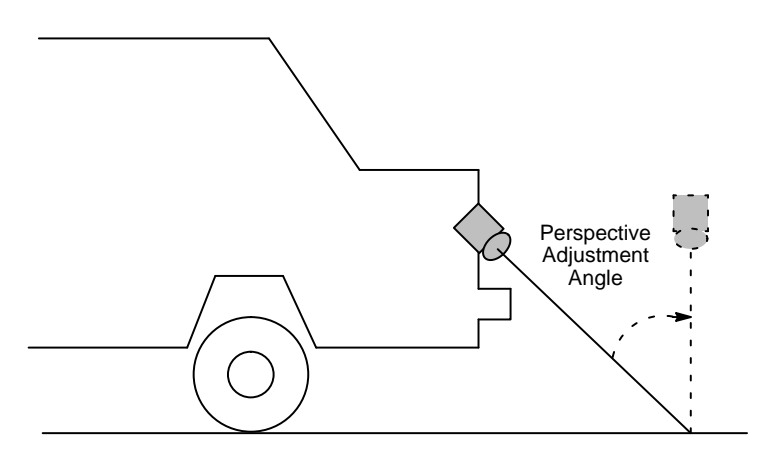

**Figure 20. Vertical Perspective Adjustment**

### *Pan, Tilt, Zoom and Rotate*

Using the STE it is possible to implement image transforms like Pan, Tilt, Zoom, and Rotate.

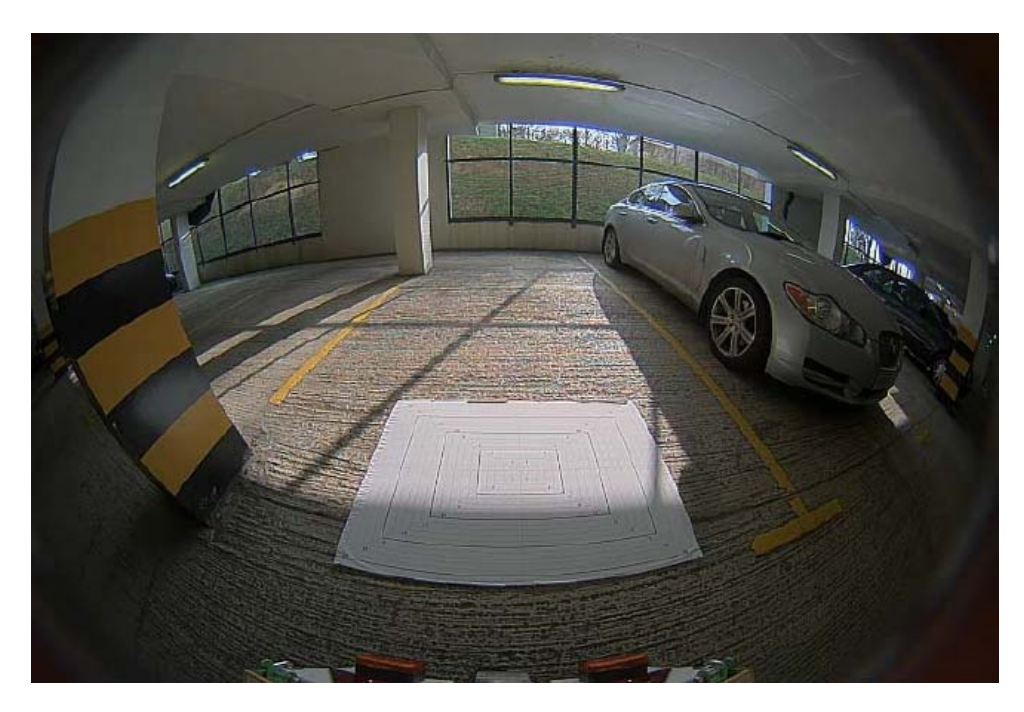

**Figure 21. Uncorrected Image**

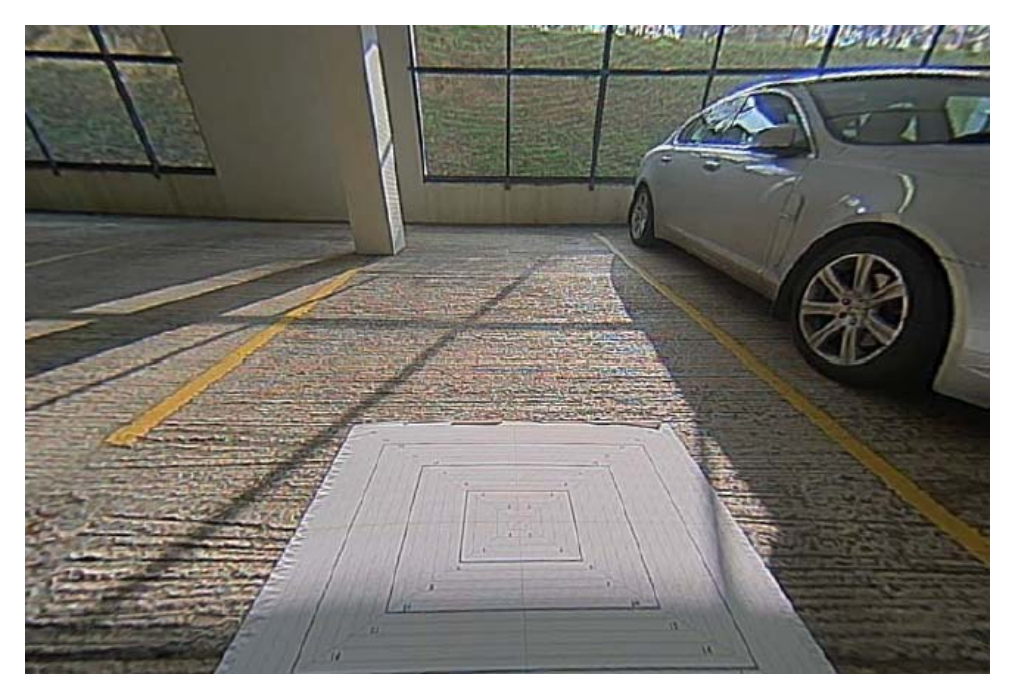

**Figure 22. Zoomed**

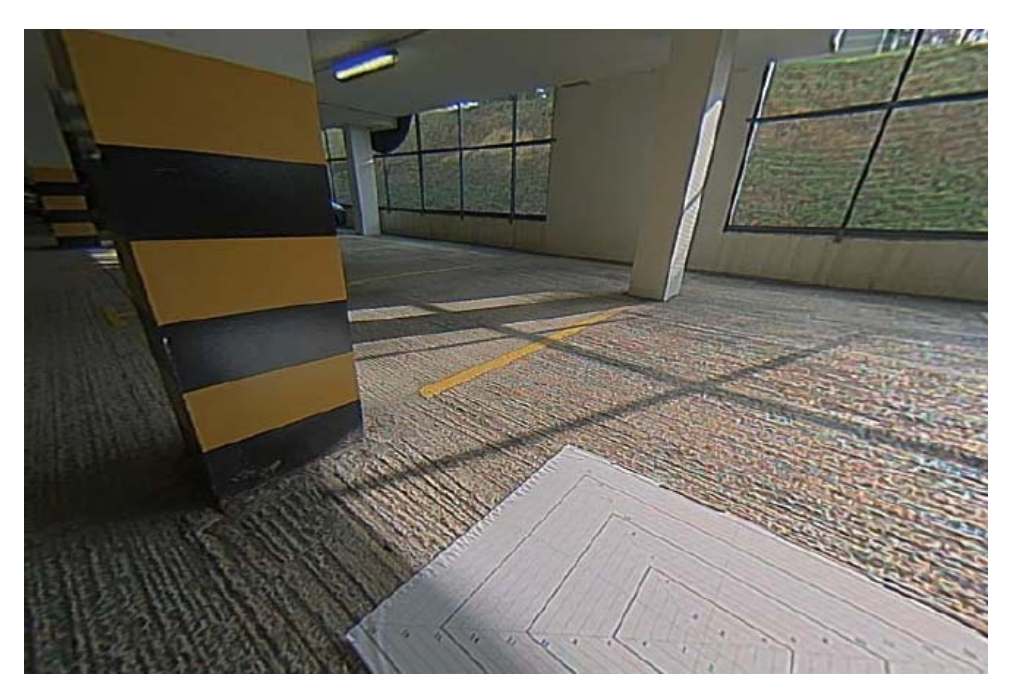

**Figure 23. Zoom and Look Left**

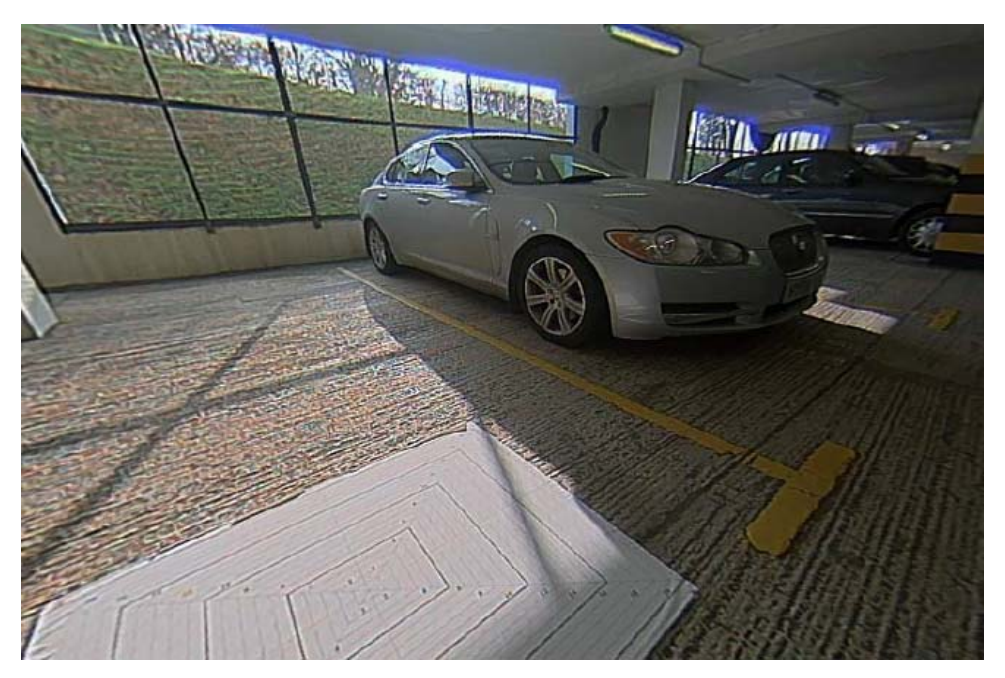

**Figure 24. Zoom and Look Right**

### *Multi-Panel*

STE supports multi-panel views, these can be 2 or 3 panels. This feature is ideally suited for applications where viewing at a junction is required.

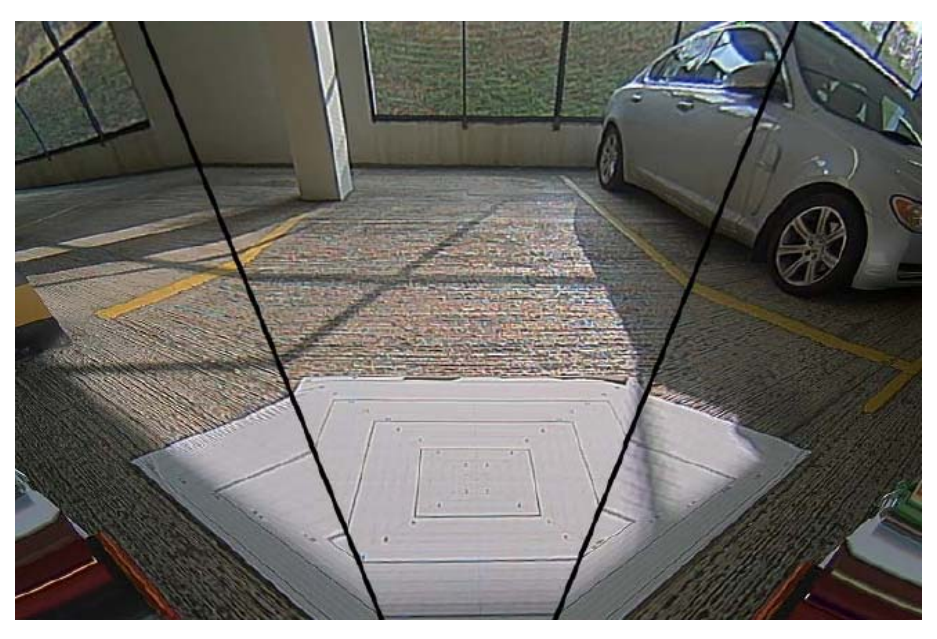

**Figure 25. Multi-Panel**

### **Overlay Capability**

Figure 26 highlights the graphical overlay data flow of the AS0140AT. The images are separated to fit into 4 kB blocks of memory after compression.

- Up to seven overlays may be blended simultaneously
- Overlay size up to  $720 \times 576$  pixels rendered
- Selectable readout: rotating order is user programmable
- Dynamic movement through predefined overlay images
- Palette of 32 colors out of 16 million with 16 colors per bitmap
- Each color has a YCbCr (8-8-8 bit) and 8 bits for the Alpha value (Transparency).
- Each layer has a built in fader which when enabled scales the Alpha value for each pixel.
- Blend factors may be changed dynamically to achieve smooth transitions

The overlay engine is controlled through host commands that allow a bitmap to be written piecemeal to memory buffer through the two-wire serial interface, and through a DMA channel direct from SPI Flash memory. Multiple encoding passes may be required to fit an image into a 4 kB block of memory; alternatively, the image can be divided into two or more blocks to make the image fit. Every graphic image may be positioned in an x/y direction and overlap with other graphic images.

The host may load an image at any time. Under control of DMA assist, data are transferred to the off-screen buffer in compressed form. This assures that no display data are corrupted during the replenishment of the seven active overlay buffers.

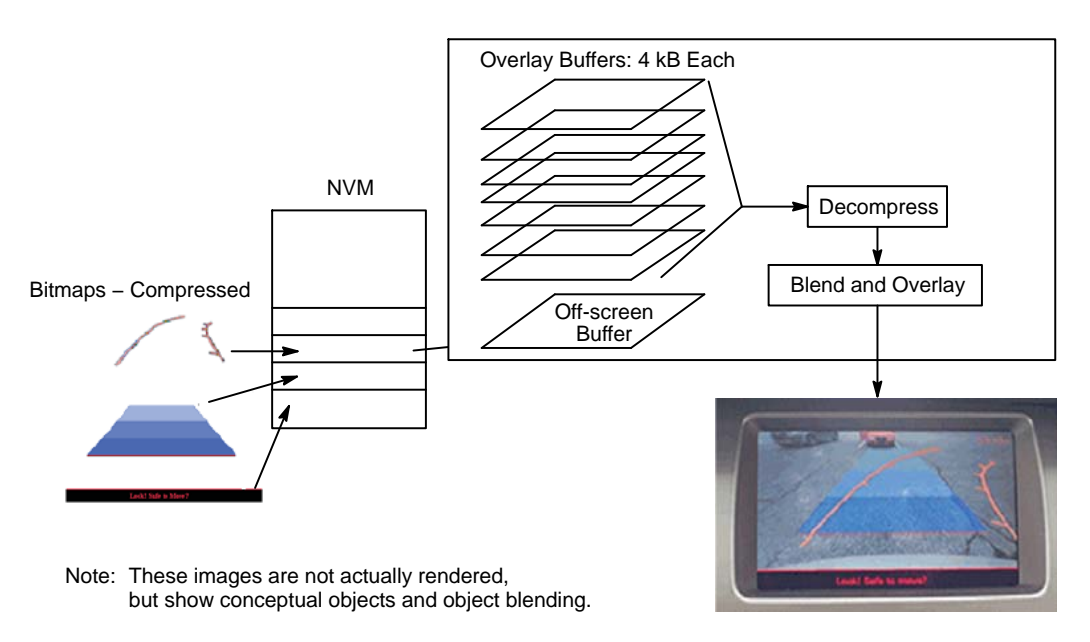

**Figure 26. Overlay Data Flow**

#### **Serial memory Partition**

The contents of Flash/EEPROM memory partition locally into three blocks (see Figure 27):

- Memory for overlay data and descriptors
- Memory for register settings, which may be loaded at boot-up
- Firmware extensions or software patches; in addition to the on-chip firmware, extensions reside in this block of memory

These blocks are not necessarily contiguous.

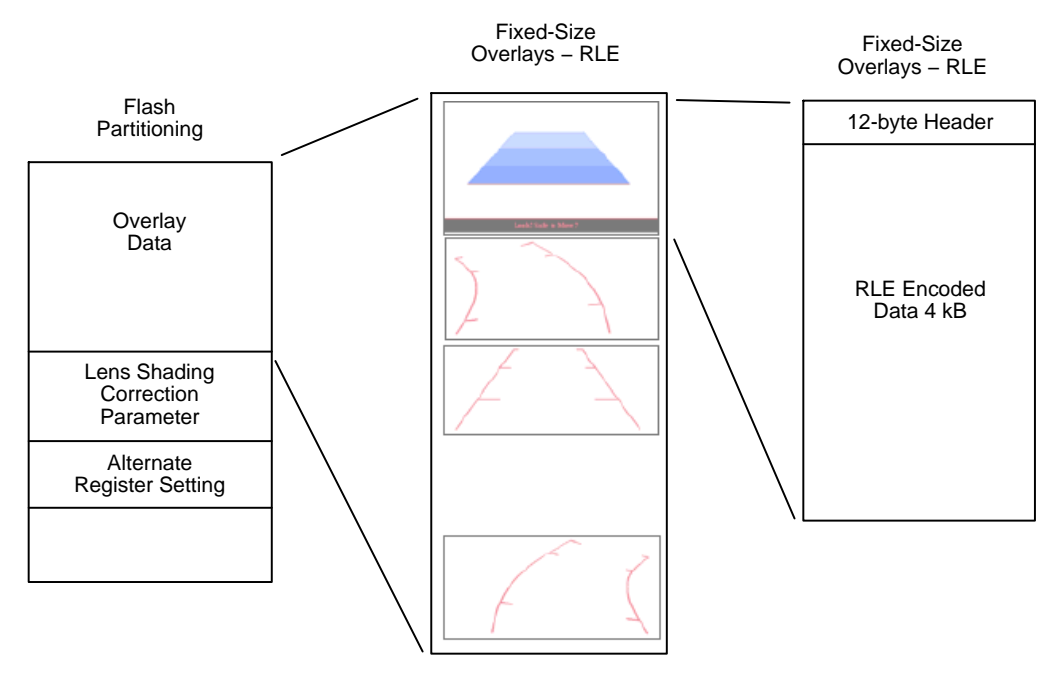

**Figure 27. Memory Partitioning**

#### **Overlay Adjustment**

To ensure a correct position of the overlay to compensate for assembly deviation, the overlay can be adjusted with assistance from the calibration statistics engine:

• The calibration statistics engine supports a windowed 8-bin luma histogram, either row-wise (vertical) or column-wise (horizontal).

- The example calibration statistics function of the firmware can be used to perform an automatic successive approximation search of a cross-hair target within the scene.
- On the first frame, the firmware performs a coarse horizontal search, followed by a coarse vertical search in the second frame.
- In subsequent frames, the firmware reduces the region-of-interest of the search to the histogram bins containing the greatest accumulator values, thereby refining the search.
- The resultant X, Y location of the cross-hair target can be used to assign a calibration value of offset selected overlay graphic image positions within the output image.

• The calibration statistics also supports a manual mode, which allows the host to access the raw accumulator values directly.

### **Composite Video Output**

The external pin GPIO[3] can be used to configure the device for default NTSC or PAL operation. This and other video configuration settings are available as register settings accessible through the serial interface.

#### *Single-Ended and Differential Composite Output*

The composite output can be operated in a single-ended or differential mode by simply changing the external resistor configuration. For single-ended termination, see Figure 28. The differential schematic is shown in Figure 29.

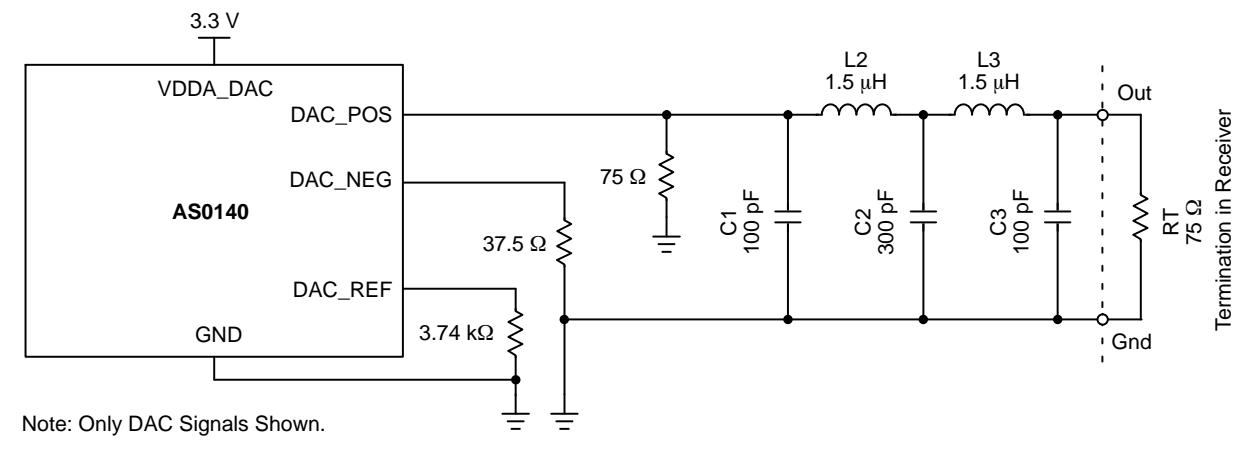

**Figure 28. Single-ended Termination**

The DAC is differential, but it may be used to produce single-ended signals provided that the unused (DAC\_NEG) output is terminated into a resistance to ground approximately equal to the load on the DAC\_POS output. Without this termination, the internal bias circuits will not be kept in their proper operating regions and the dynamic

performance of the DAC will be degraded. Termination straight into ground causes all of the power dissipation to occur on the chip, which is undesirable. If a one component saving was absolutely critical, termination straight to ground is a possibility.

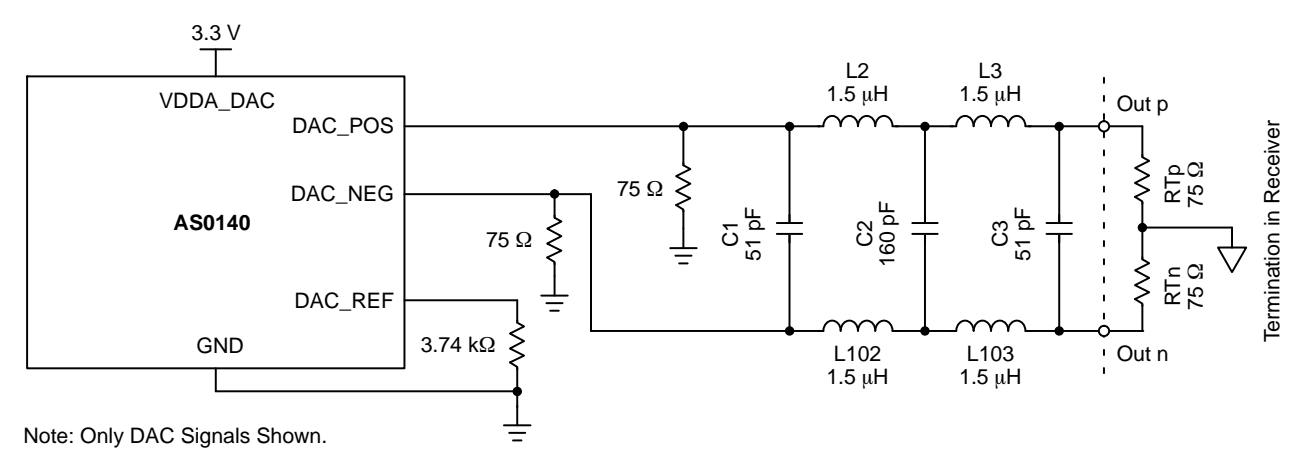

**Figure 29. Differential Connection**

If the user is not using the analog output then Figure 30 shows how the signals should be connected.

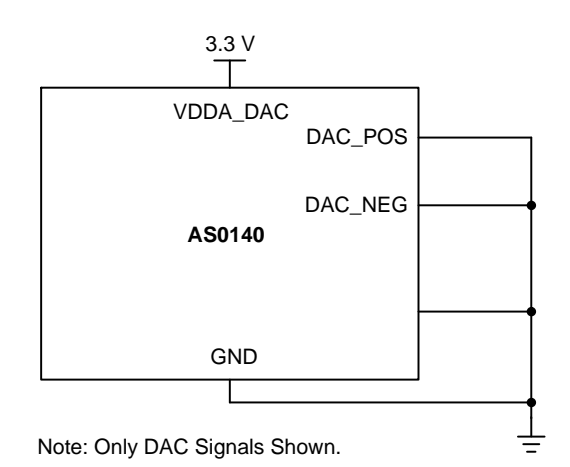

#### **Figure 30. No DAC**

### **Slave Two-Wire Serial Interface (CCIS)**

The two-wire slave serial interface bus enables read/write access to control and status registers within the AS0140AT.

The interface protocol uses a master/slave model in which a master controls one or more slave devices. The sensor acts as a slave device. The master generates a clock (SCLK) that is an input to the sensor and used to synchronize transfers.

Data is transferred between the master and the slave on a bidirectional signal (SDATA). SCLK and SDATA are pulled up to VDDIO off-chip by a pull-up resistor of  $1.5 \text{ k}\Omega$  or greater.

#### *Protocol*

Data transfers on the two-wire serial interface bus are performed by a sequence of low-level protocol elements, as follows:

- A start or restart condition
- A slave address/data direction byte
- A 16-bit register address
- An acknowledge or a no-acknowledge bit
- Data bytes
- A stop condition

The bus is idle when both SCLK and SDATA are HIGH. Control of the bus is initiated with a start condition, and the bus is released with a stop condition. Only the master can generate the start and stop conditions.

The SADDR pin is used to select between two different addresses in case of conflict with another device. If SADDR is LOW, the slave address is 0x90; if SADDR is HIGH, the slave address is 0xBA. See Table x14 below. The user can change the slave address by changing a register value.

**Table 15. TWO-WIRE INTERFACE ID ADDRESS SWITCHING** 

| <b>SADDR</b> | <b>Two-Wire Interface Address ID</b> |
|--------------|--------------------------------------|
|              | 0x90                                 |
|              | 0xBA                                 |

#### Start Condition

A start condition is defined as a HIGH-to-LOW transition on SDATA while SCLK is HIGH.

At the end of a transfer, the master can generate a start condition without previously generating a stop condition; this is known as a "repeated start" or "restart" condition.

#### Data Transfer

Data is transferred serially, 8 bits at a time, with the MSB transmitted first. Each byte of data is followed by an acknowledge bit or a no-acknowledge bit. This data transfer mechanism is used for the slave address/data direction byte and for message bytes. One data bit is transferred during each SCLK clock period. SDATA can change when SCLK is low and must be stable while SCLK is HIGH.

#### Slave Address/Data Direction Byte

Bits [7:1] of this byte represent the device slave address and bit [0] indicates the data transfer direction. A "0" in bit [0] indicates a write, and a "1" indicates a read. The default slave addresses used by the AS0140AT are 0x90 (write address) and 0x91 (read address). Alternate slave addresses of 0xBA (write address) and 0xBB (read address) can be selected by asserting the SADDR input signal.

### **Message Byte**

Message bytes are used for sending register addresses and register write data to the slave device and for retrieving register read data. The protocol used is outside the scope of the two-wire serial interface specification.

### Acknowledge Bit

Each 8-bit data transfer is followed by an acknowledge bit or a no-acknowledge bit in the SCLK clock period following the data transfer. The transmitter (which is the master when writing, or the slave when reading) releases SDATA. The receiver indicates an acknowledge bit by driving SDATA LOW. As for data transfers, SDATA can change when SCLK is LOW and must be stable while SCLK is HIGH.

### No-Acknowledge Bit

The no-acknowledge bit is generated when the receiver does not drive SDATA low during the SCLK clock period following a data transfer. A no-acknowledge bit is used to terminate a read sequence.

### **Stop Condition**

A stop condition is defined as a LOW-to-HIGH transition on SDATA while SCLK is HIGH.

### *Typical Operation*

A typical READ or WRITE sequence begins by the master generating a start condition on the bus. After the start condition, the master sends the 8-bit slave address/data direction byte. The last bit indicates whether the request is

for a READ or a WRITE, where a "0" indicates a WRITE and a "1" indicates a READ. If the address matches the address of the slave device, the slave device acknowledges receipt of the address by generating an acknowledge bit on the bus.

If the request was a WRITE, the master then transfers the 16-bit register address to which a WRITE will take place. This transfer takes place as two 8-bit sequences and the slave sends an acknowledge bit after each sequence to indicate that the byte has been received. The master will then transfer the 16-bit data, as two 8-bit sequences and the slave sends an acknowledge bit after each sequence to indicate that the byte has been received. The master stops writing by generating a (re)start or stop condition. If the request was a READ, the master sends the 8-bit write slave address/data direction byte and 16-bit register address, just as in the write request. The master then generates a (re)start condition and the 8-bit read slave address/data direction byte, and clocks out the register data, 8 bits at a time. The master generates an acknowledge bit after each 8-bit transfer. The data transfer is stopped when the master sends a no-acknowledge bit.

### Single READ from Random Location

Figure 31 shows the typical READ cycle of the host to the AS0140AT. The first two bytes sent by the host are an internal 16-bit register address. The following 2-byte READ cycle sends the contents of the registers to host.

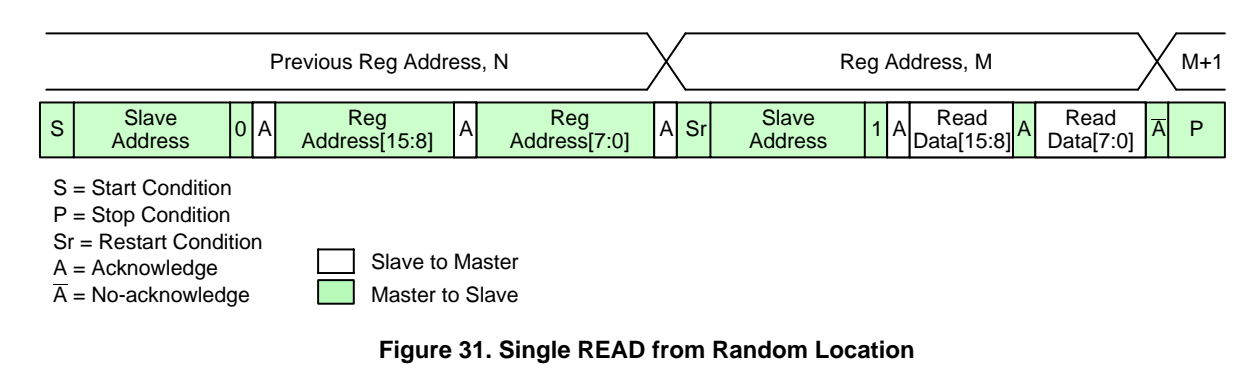

### Single READ from Current Location

Figure 32 shows the single READ cycle without writing the address. The internal address will use the previous address value written to the register.

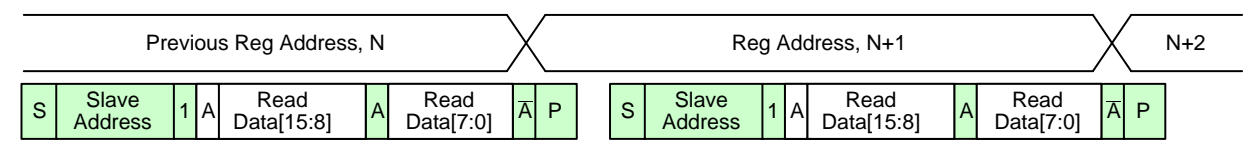

**Figure 32. Single READ from Current Location**

### Sequential READ, Start from Random Location

This sequence (Figure 33) starts in the same way as the single READ from random location (Figure 31). Instead of generating a no-acknowledge bit after the first byte of data has been transferred, the master generates an acknowledge bit and continues to perform byte READs until "L" bytes have been read.

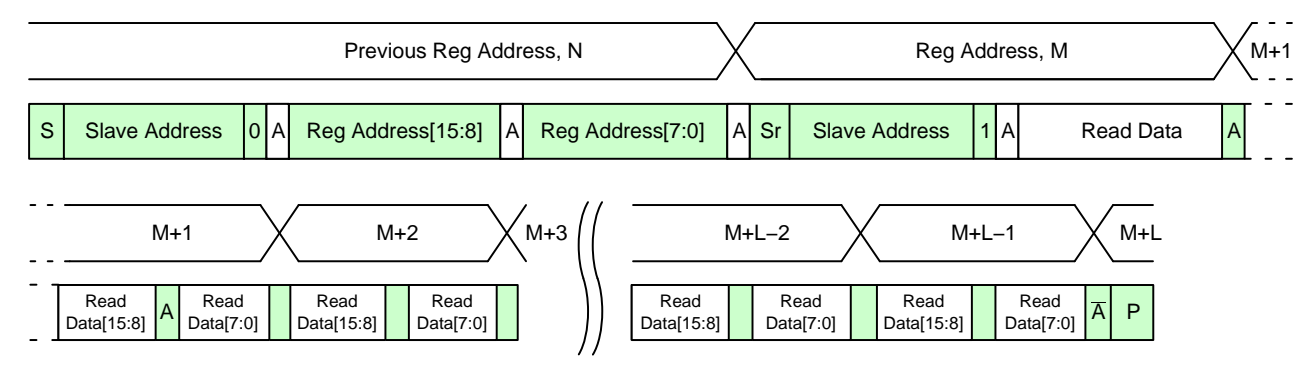

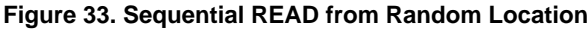

### Sequential READ, Start from Current Location

This sequence (Figure 34) starts in the same way as the single READ from current location (Figure 32). Instead of generating a no-acknowledge bit after the first byte of data has been transferred, the master generates an acknowledge bit and continues to perform byte reads until "L" bytes have been read.

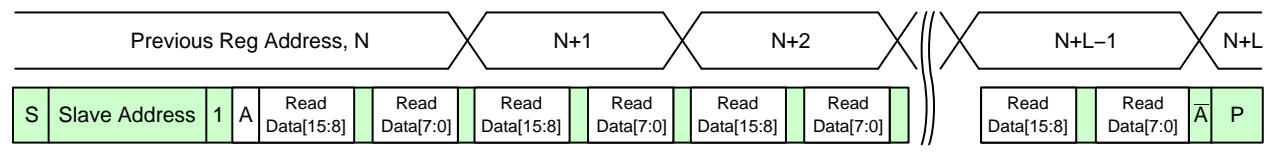

**Figure 34. Sequential READ, Start from Current Location**

### Single WRITE to Random Location

Figure 35 shows the typical WRITE cycle from the host to the AS0140AT.The first 2 bytes indicate a 16-bit address of the internal registers with most-significant byte first. The following 2 bytes indicate the 16-bit data.

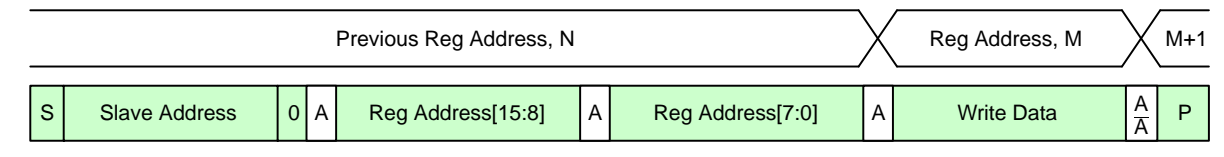

**Figure 35. Single WRITE to Random Location**

Sequential WRITE, Start at Random Location

This sequence (Figure 36) starts in the same way as the single WRITE to random location (Figure 33). Instead of generating a no-acknowledge bit after the first byte of data has been transferred, the master generates an acknowledge bit and continues to perform byte writes until "L" bytes have been written. The WRITE is terminated by the master generating a stop condition.

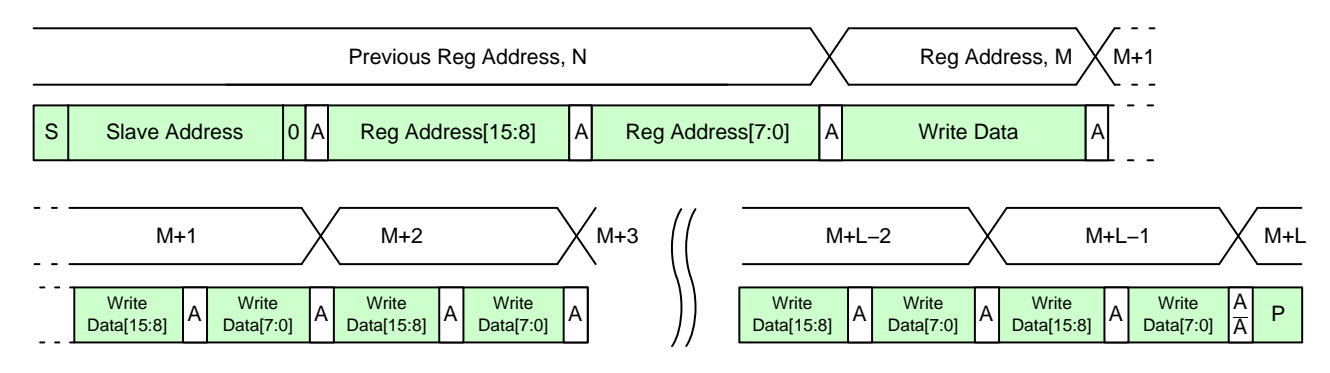

**Figure 36. Sequential WRITE, Start at Random Location**

### **Device Configuration**

After power is applied and the device is out of reset (either the power on reset, hard or soft reset), it will enter a boot sequence to configure its operating mode. There are essentially three configuration modes: Flash/EEPROM-Config, Auto-Config, and Host-Config.

The AS0140AT firmware supports a System Configuration phase at start-up. This consists of three sub-phases of execution:

Flash detection, then one of:

- 1. Flash-Config
- 2. Auto-Config
- 3. Host-Config

The System Configuration phase is entered immediately following power-up or reset. Then the firmware performs Flash Detection.

Flash Detection attempts to detect the presence of an SPI Flash or EEPROM device:

- If no device is detected, the firmware then samples the SPI\_SDI pin state to determine
- The next mode:
	- ♦ If SPI\_SDI is low, then it enters the Host-Config mode
	- ♦ If SPI\_SDI is high, then it enters the Auto-Config mode
- If a device is detected, the firmware switches to the Flash-Config mode.

In the Flash-Config mode, the firmware interrogates the device to determine if it contains valid configuration records:

- If no records are detected, then the firmware enters the Auto-Config mode.
- If records are detected, the firmware processes them. By default, when all Flash records are processed the firmware switches to the Host-Config mode. However, the records encoded into the Flash can optionally be used to instruct the firmware to proceed to auto-config, or to start streaming (via a Change-Config).

In the Host-Config mode, the firmware performs no configuration, and remains idle waiting for configuration and commands from the host. The System Configuration phase is effectively complete and the AS0140AT will take no actions until the host issues commands.

The Auto-Config mode uses the GPIO [5..2] pins to configure the operation of the device, such as video format and pedestal (see Table 17, "GPIO Bit Descriptions in Auto-Config"). After Auto-Config completes the firmware switches to the Change-Config mode.

### *Supported SPI Devices*

Table 16 lists supported EEPROM/Flash devices. Devices not compatible will require a firmware patch. Contact ON Semiconductor for additional support.

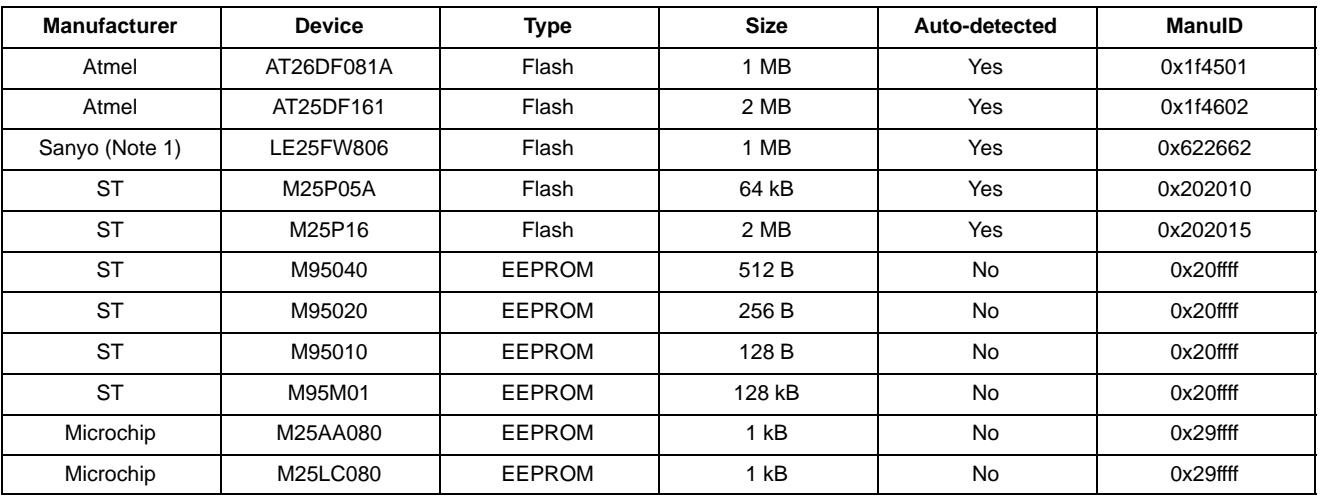

#### **Table 16. SPI FLASH DEVICES**

1. Has been obsoleted.

### **Table 17. GPIO BIT DESCRIPTIONS IN AUTO-CONFIG**

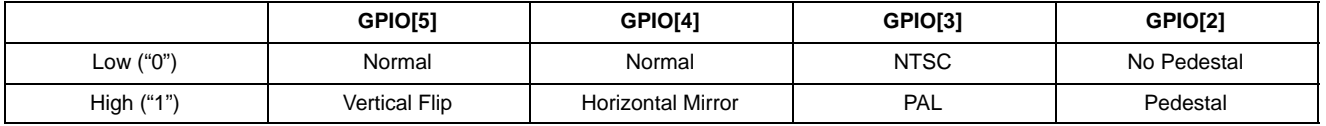

#### **Host Command Interface**

The AS0140AT has a mechanism to write higher level commands, the Host Command Interface (HCI). Once a command has been written through the HCI, it will be executed by on chip firmware and the results are reported back. EEPROM or Flash memory is also available to store commands for later execution.

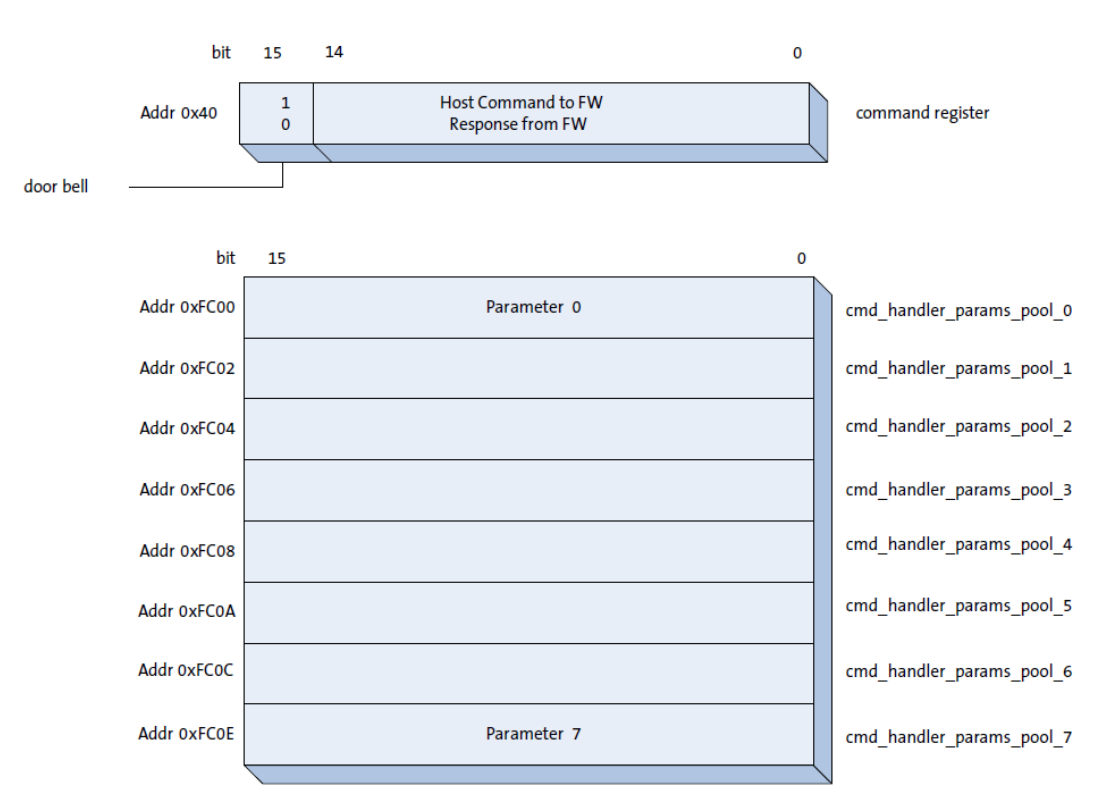

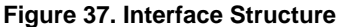

#### *Command Flow*

The host issues a command by writing (through the two wire interface) to the Command Register. All commands are encoded with bit 15 set, which automatically generates the 'host command' (doorbell) interrupt to the microprocessor.

Assuming initial conditions, the host first writes the command parameters (if any) to the Parameters Pool (in the Command Handler's shared-variable page), then writes the command to Command Register. The firmware's interrupt handler is invoked, which immediately copies the Command Register contents. The interrupt handler then signals the Command Handler task to process the command.

If the host wishes to determine the outcome of the command, it must poll the Command Register waiting for the doorbell bit to become cleared. This indicates that the firmware completed processing the command. The contents of the Command Register indicate the command's result status. If the command generated response parameters, the host can now retrieve these from the Parameters Pool.

The host must not write to the Parameters Pool, nor issue another command, until the previous command completes. This is true even if the host does not care about the result of the previous command. It is strongly recommended that the host tests that the doorbell bit is clear before issuing a command.

Synchronous Command Flow

- The typical 'flow' for synchronous commands is:
	- 1. The host issues a 'request' command to perform an operation.
	- 2. The registered command handler is invoked, validates the command parameters, then performs the operation. The handler returns the command result status to indicate the result of the operation.
	- 3. The host retrieves the command result value, and any associated command response parameters.

#### Asynchronous Command Flow

The typical 'flow' for asynchronous commands is:

- 1. The host issues a 'request' command to start an operation.
- 2. The registered command handler is invoked, validates and copies the command parameters, then signals a separate task to perform the operation. The handler returns the ENOERR return value to indicate the command was acceptable and is in progress.
- 3. The host retrieves the command return value if it is not ENOERR the host knows that the command was not accepted and is not in progress.
- 4. Subsequently, the host issues an appropriate 'get status' command to both poll whether the command has completed, and if so, retrieve any associated response parameters.
- 5. The registered command handler is invoked, determines the state of the command (via shared variables with the processing task), and returns either 'EBUSY' to indicate the command is still in progress, or it returns the result status of the command.
- 6. The host must re-issue the 'get status' command until it does not receive the EBUSY response.

Asynchronous commands exist to allow the Host to issue multiple commands to the various subsystems without having to wait for each command to complete. This prevents the host command interface from being blocked by a long-running command. Therefore, each asynchronous command has a "Get Status" (or similar) command to allow the Host to determine when the asynchronous command completes.

#### *Start-Up Host Command Lock-Out*

The AS0140AT firmware implements an internal Host Command 'lock'. At start-up, the firmware obtains this lock, which prevents the Host from successfully issuing a host command. All host commands will be rejected with EBUSY until the lock is freed.

The firmware releases the Host Command lock when it completes its start-up configuration processing. The time to do this is dependent upon the configuration mechanism. It is recommended that the Host poll the device with the System Manager Get State command until ENOERR is returned.

Once the host can send serial commands it should perform the following sequence.

- 1. POLL command\_register[15] until it clears (This is called the doorbell bit).
- 2. Continuously issue the SYSMGR\_GET\_STATE command (0x8101) until the result status is not EBUSY.

Below is some pseudocode that a host could use to implement the above sequence:

```
def systemWaitReadyFollowingReset(numRetries=10):
    """API function: waits for the system to be ready following reset (or powerup)
          - first wait for the doorbell bit to clear - this indicates that the device can
         accept host commands.
          - then wait until the system has completed its configuration phase; the system is
         ready when the SYSMGR GET STATE command does not return EBUSY.
          - note the time for the system to be ready is dependent upon the active system
         configuration mode.
          - numRetries is the number of retries before timing-out
          - returns result status code
    "" ""
    # Wait for doorbell bit to clear (indicates device can receive host commands)
    retries = numRetries
    while (0 \mid = retries):
          if (reg.COMMAND_REGISTER.DOORBELL.uncached_value == 0): break # ready to receive
          commands retries -= 1
    if (0 == retries):
          # device failed to respond in time
          return printError(ResultStatus.EIO, 'systemWaitReadyFollowingReset failed 
          (doorbell failed to clear)')
    # Wait for the System Manager to complete the System Configuration phase
    retries = numRetries
    while (0 != retries):
         res, currentState = sysmgrGetState()
          if (ResultStatus.ENOERR == res): break # we're done
          if (ResultStatus.EBUSY != res):
            -
return printError(res, 'systemWaitReadyFollowingReset failed 
          (sysmgrGetState failed)')
            -
retries -= 1
    if (0 == retries):
          # device failed to respond in time
          return printError(ResultStatus.EAGAIN, 'systemWaitReadyFollowingReset failed
          device busy)')
```

```
return res
```
### *Multitasking*

The AS0140AT firmware is multitasking; therefore note that it is possible for an internally requested command to be in-progress when the Host issues a command. In these circumstances, the Host command is immediately rejected with EBUSY. The Host should reissue the command after a short interval.

#### *Host Commands*

### **Overview**

The AS0140AT supports a number of functional modules or processing subsystems. Each module or subsystem exposes commands to the host to control and configure its operation.

### Command Parameters

Command parameters are written to the Parameters Pool shared-variables by the host prior to invoking the command. Similarly, any Command Response parameters are also written back to the Parameters Pool by the firmware.

#### Result Status Codes

Table 18 shows the result status codes that are written by the Command Handler to the Host Command register, in response to a command.

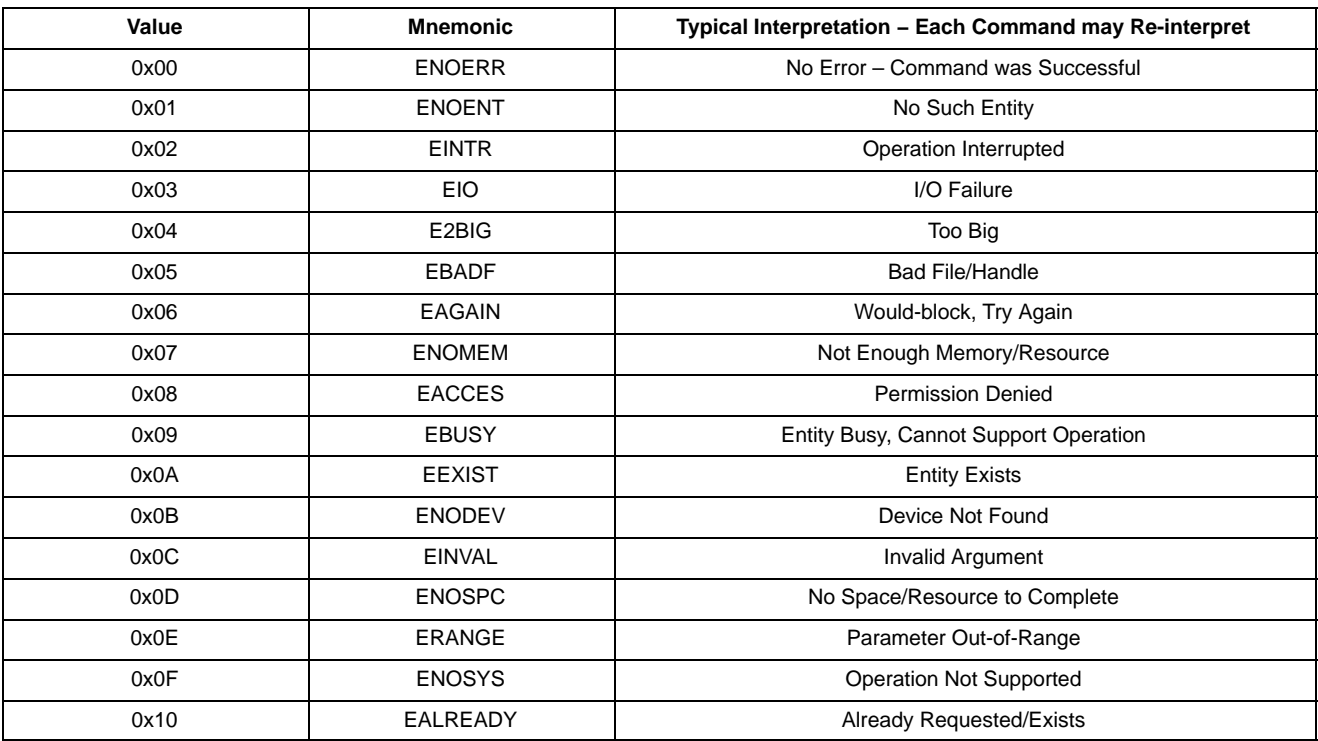

#### **Table 18. RESULT STATUS CODES**

NOTE: Note: Any unrecognized host commands will be immediately rejected by the Command Handler, with result status code ENOSYS.

#### *Summary of Host Commands*

Tables 19 through 30 show summaries of the host commands. The commands are divided into the following sections:

- System Manager
- Overlay
- GPIO
- Flash Manager
- STE
- Sequencer
- Patch Loader
- Miscellaneous
- Calibration Stats

Following is a summary of the Host Interface commands. The description gives a quick orientation. The "Type" column shows if it is an asynchronous or synchronous command. For a complete list of all commands including parameters, consult the Host Command Interface Specification document.

### **Table 19. SYSTEM MANAGER HOST COMMAND**

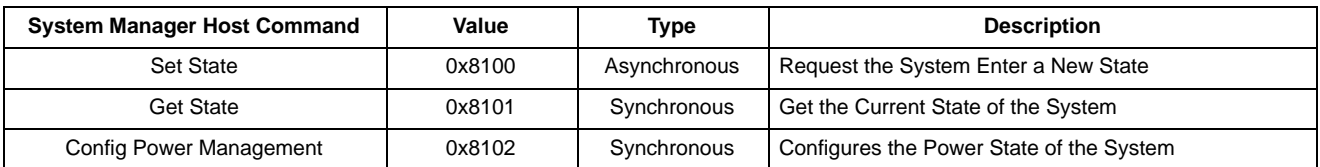

#### **Table 20. OVERLAY HOST COMMANDS**

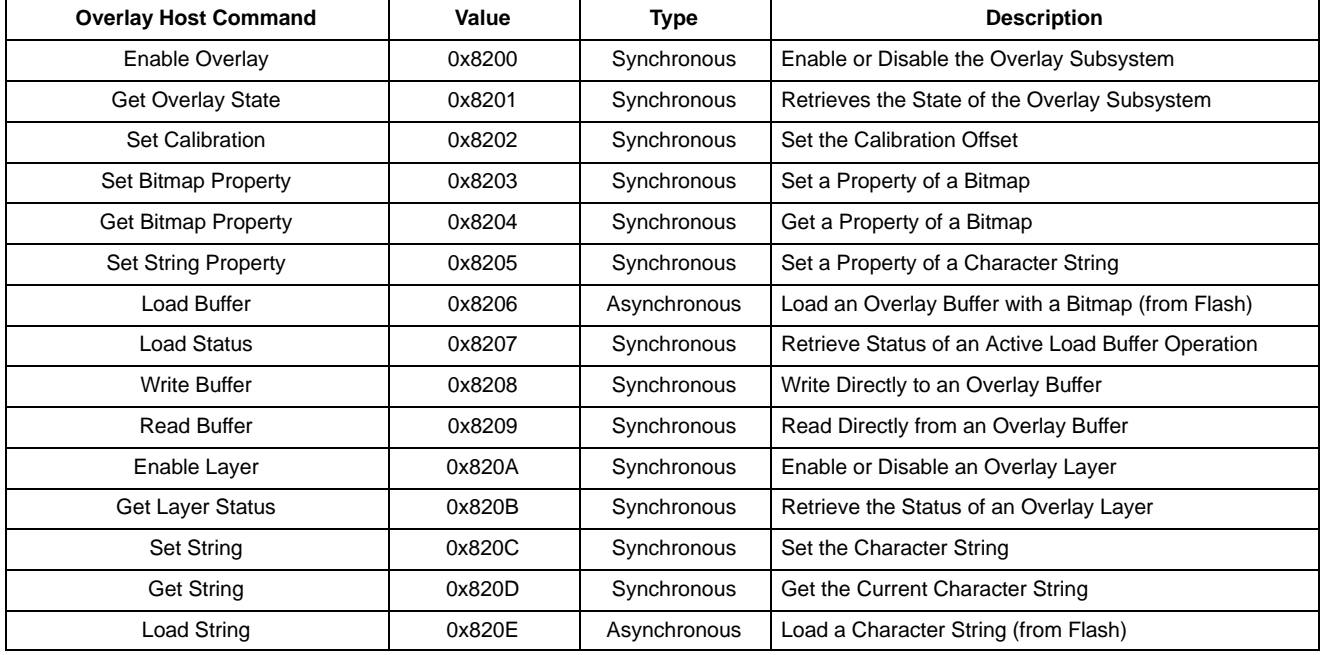

### **Table 21. STE MANAGER HOST COMMANDS**

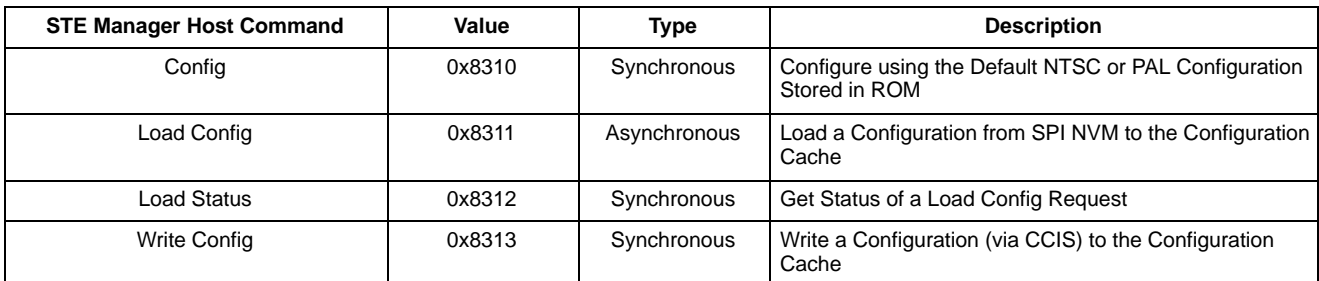

### **Table 22. GPIO HOST COMMANDS**

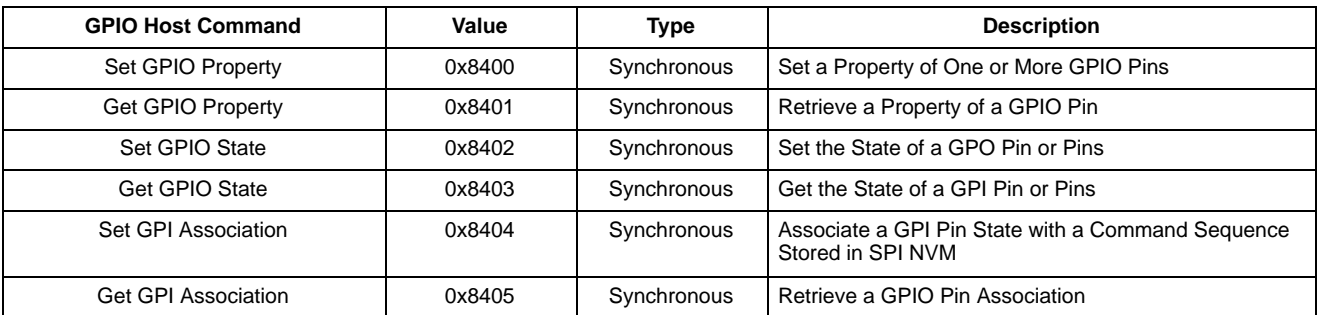

### **Table 23. FLASH MANAGER HOST COMMANDS**

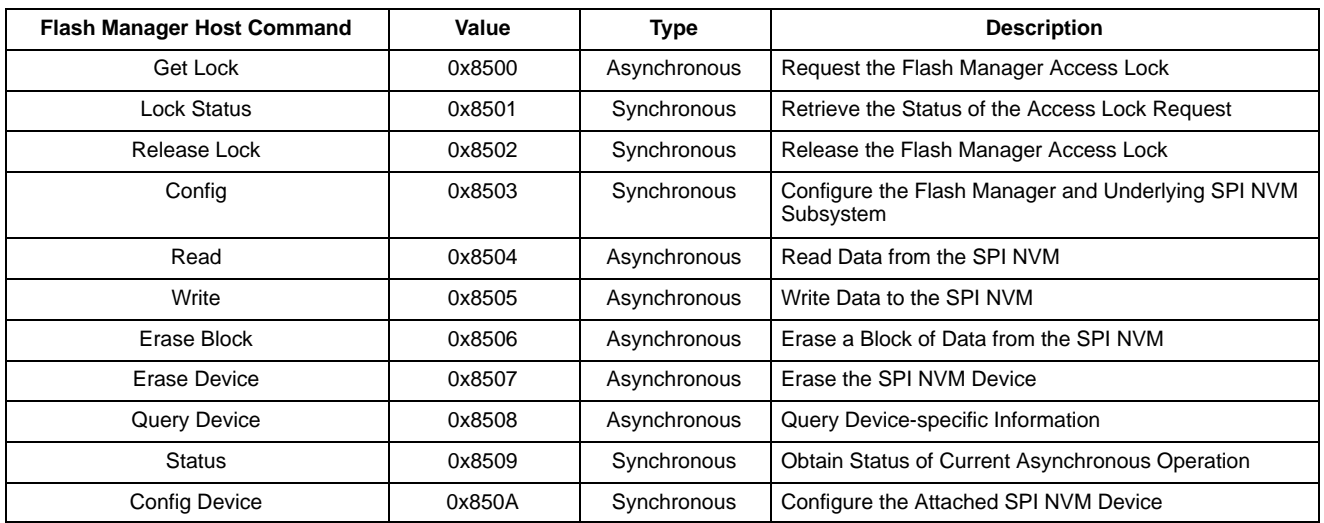

### **Table 24. SEQUENCER HOST COMMANDS**

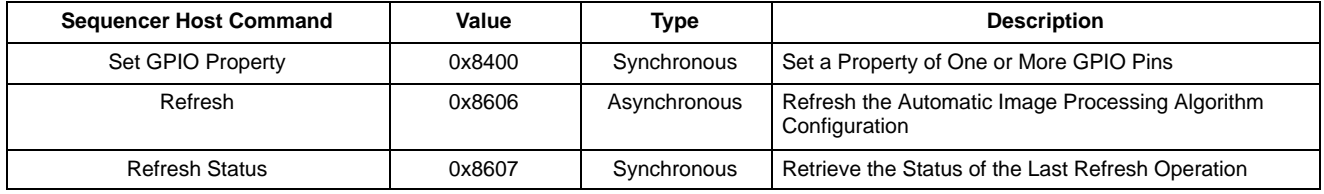

### **Table 25. PATCH LOADER HOST COMMANDS**

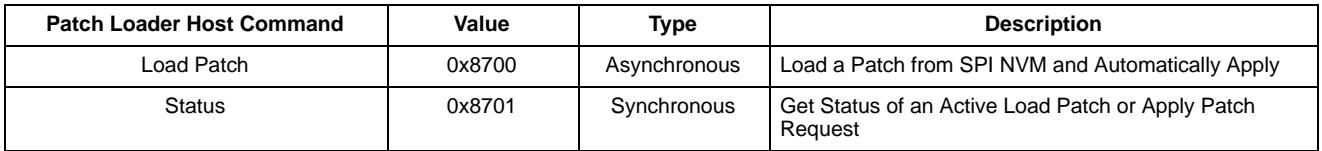

### **Table 26. MISCELLANEOUS HOST COMMANDS**

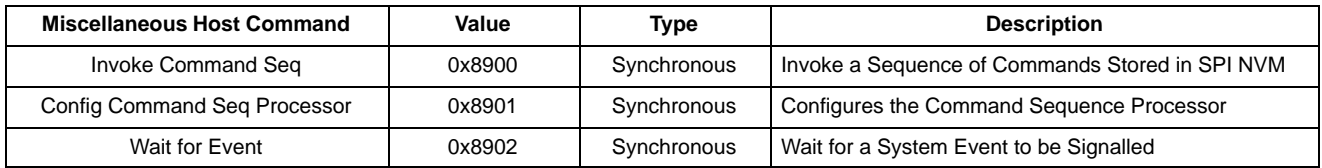

### **Table 27. CALIBRATION STATS HOST COMMANDS**

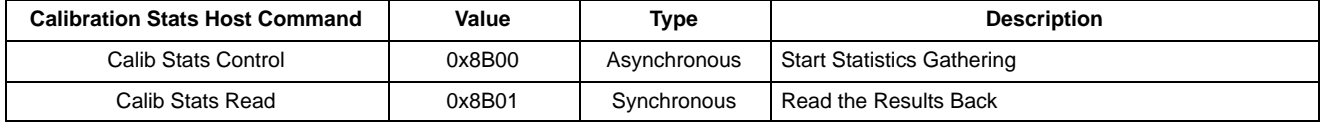

### **Table 28. EVENT MONITOR HOST COMMANDS**

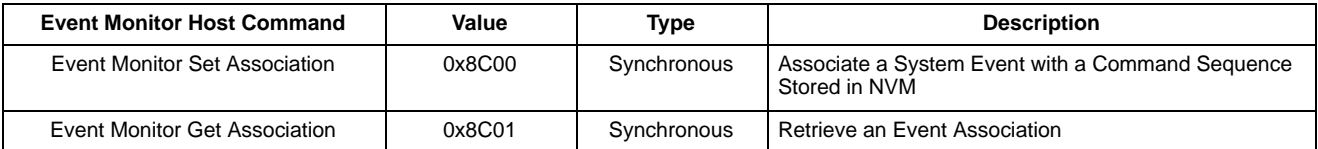

### **Table 29. CCI MANAGER HOST COMMANDS**

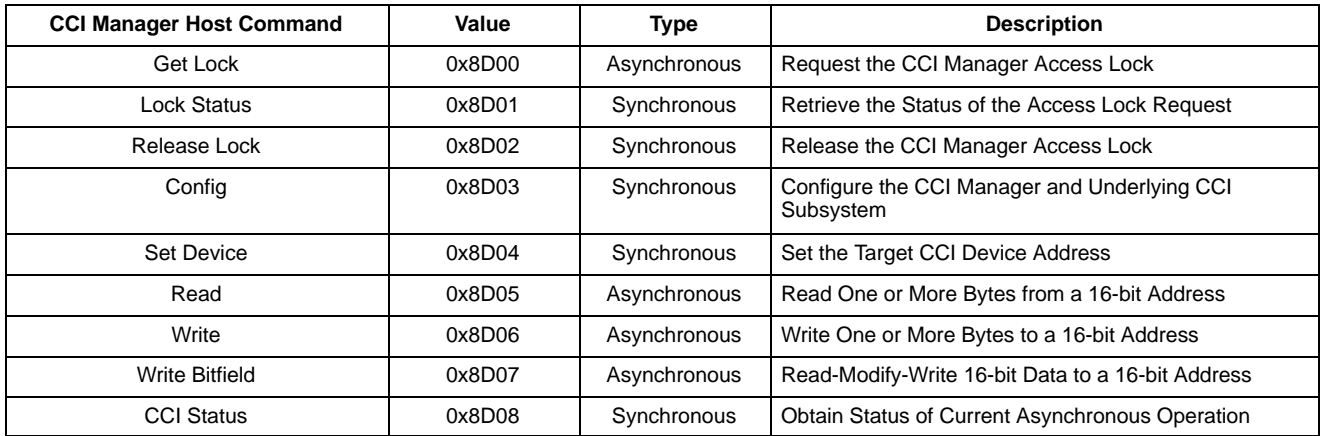

### **Table 30. SENSOR MANAGER HOST COMMANDS**

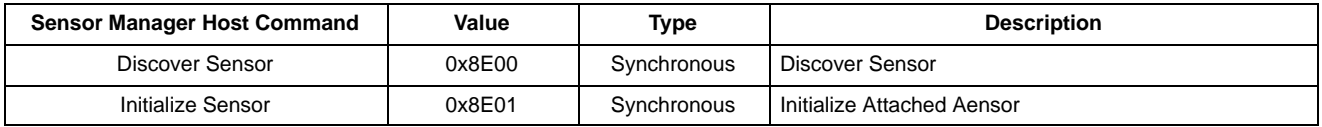

#### **Usage Modes**

How a camera based on the AS0140AT will be configured depends on what features are used. In the simplest case, an AS0140AT operating in Auto-Config mode with no customized settings might be sufficient. A back-up camera with dynamic input from the steering system will require a µC with a system bus interface. Flash sizes vary depending

on the register and firmware data being transferred − somewhere between 1 kB to 16 MB. The two-wire bus is adequate since only high-level commands are used. In the simplest case no EEPROM or Flash memory or  $\mu$ C is required, as shown in Figure 38. This is truly a single chip operation.

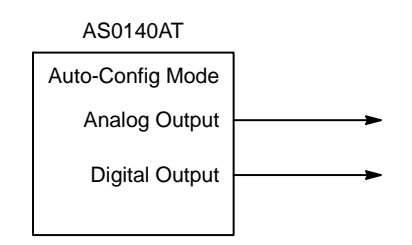

### **Figure 38. Auto-Config Mode**

The AS0140AT can be configured by a serial EEPROM or Flash through the SPI Interface.

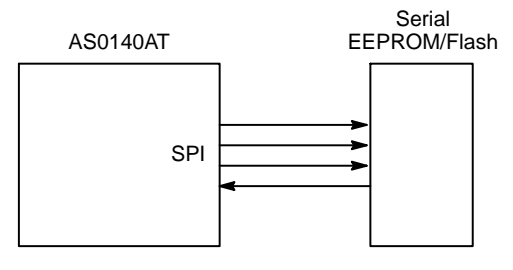

**Figure 39. Flash Mode**

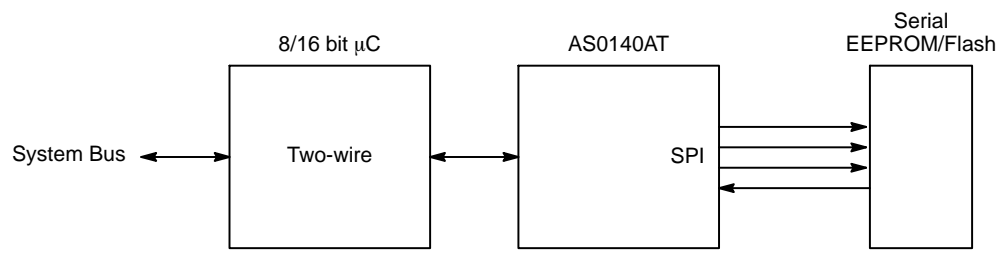

### **Figure 40. Host Mode with Flash**

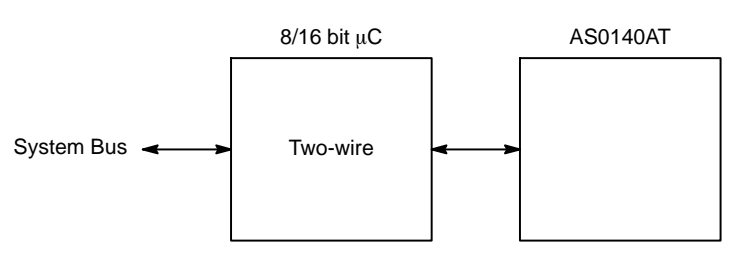

**Figure 41. Host Mode**

#### **Electrical Specifications**

#### **Table 31. ABSOLUTE MAXIMUM RATINGS**

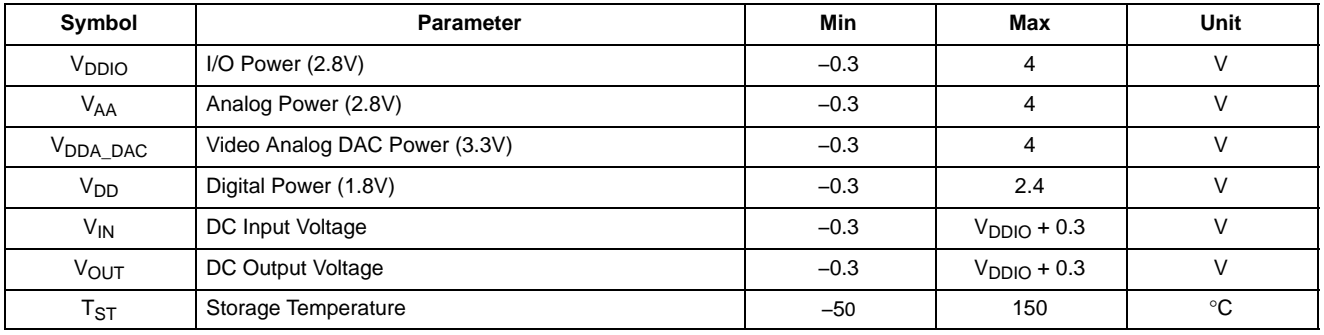

Stresses exceeding those listed in the Maximum Ratings table may damage the device. If any of these limits are exceeded, device functionality should not be assumed, damage may occur and reliability may be affected.

### **Table 32. ELECTRICAL CHARACTERISTICS AND OPERATING CONDITIONS**

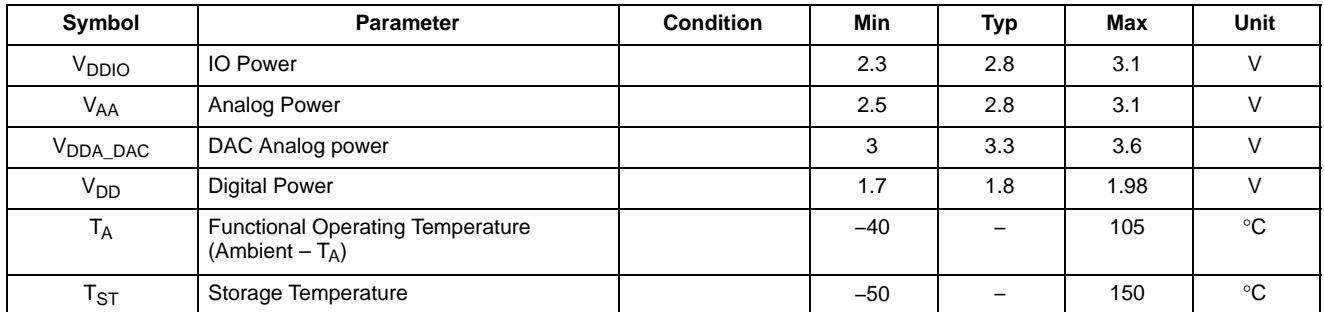

Product parametric performance is indicated in the Electrical Characteristics for the listed test conditions, unless otherwise noted. Product performance may not be indicated by the Electrical Characteristics if operated under different conditions.

### **Table 33. AC ELECTRICAL CHARACTERISTICS**

(Default Setup Conditions:  $f_{EXTCLK} = 27 \text{ MHz}$ ,  $V_{DDIO} = V_{AA} = 2.8 \text{ V}$ ,  $V_{DDA_DAC} = 3.3 \text{ V}$ ,  $V_{DD} = 1.8 \text{ V}$ ,  $T_A = 25^{\circ}\text{C}$  unless otherwise stated)

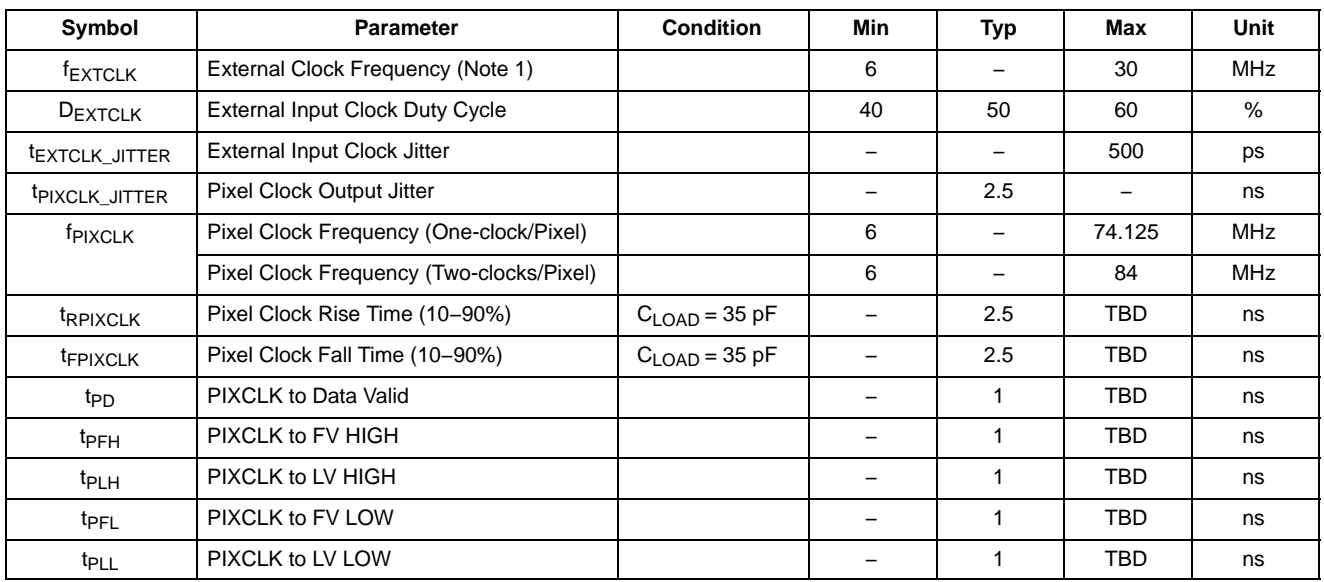

1. V<sub>IH</sub>/V<sub>IL</sub> restrictions apply.

#### **Table 34. DC ELECTRICAL CHARACTERISTICS**

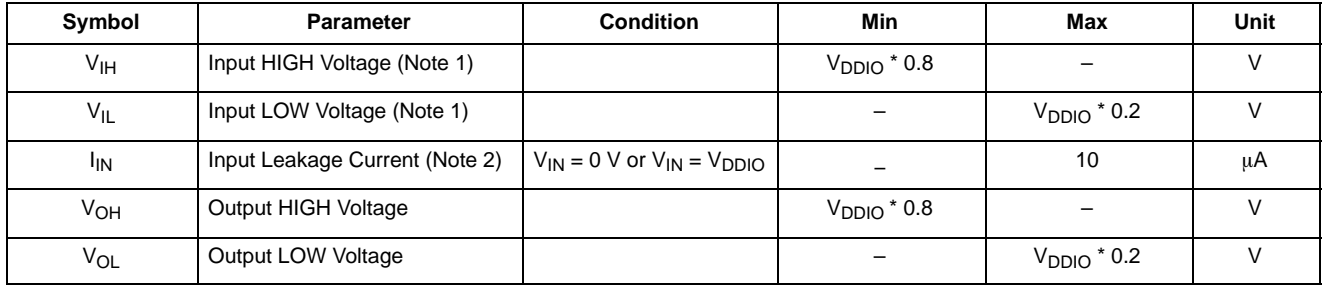

1.  $V_{\text{IH}}$  and  $V_{\text{IL}}$  have min/max limitations specified by absolute ratings.

2. Excludes pins that have internal PU resistors.

### **Table 35. VIDEO DAC ELECTRICAL CHARACTERISTICS**

(Default Setup Conditions:  $f_{EXTCLK} = 27$  MHz,  $V_{DDIO} = V_{AA} = 2.8$  V,  $V_{DDA_DAC} = 3.3$  V,  $V_{DD} = 1.8$  V,  $T_A = 25^{\circ}$ C unless otherwise stated)

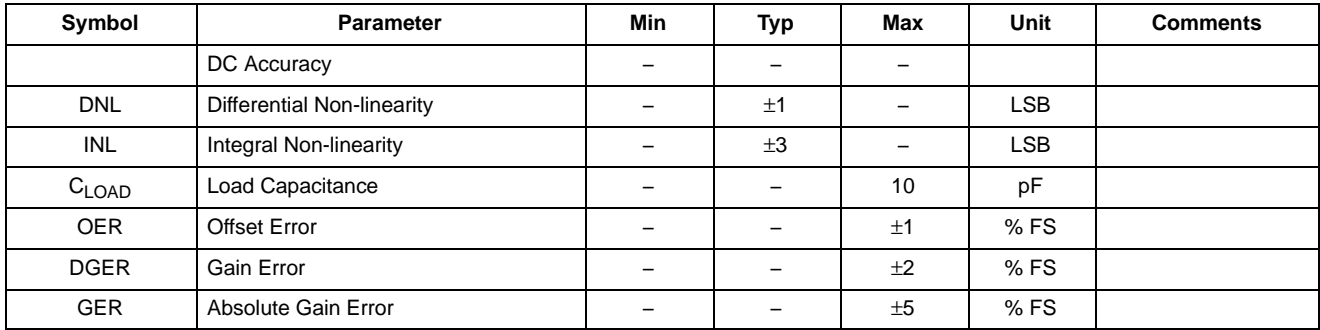

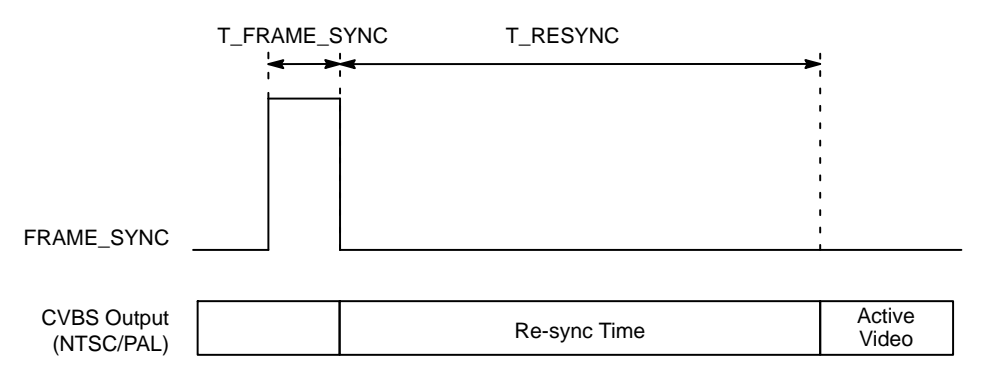

**Figure 42. Frame\_Sync (Interlaced Operation) Diagram**

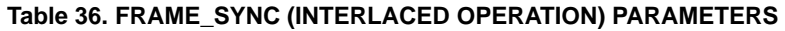

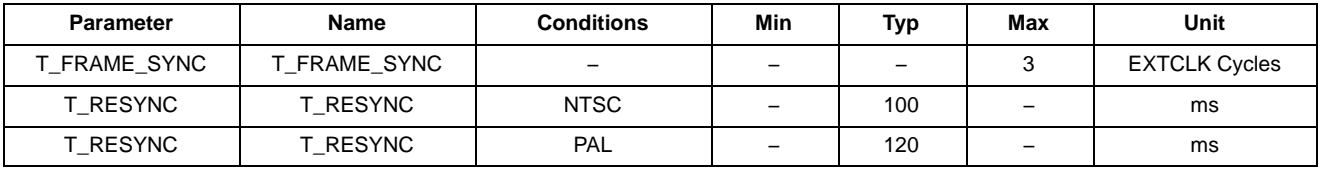

### *NTSC and PAL Signal Parameters*

### **Table 37. NTSC AND PAL SIGNAL PARAMETERS**

(Default Setup Conditions:  $f_{EXTCLK} = 27 \text{ MHz}$ ,  $V_{DDIO} = V_{AA} = 2.8 \text{ V}$ ,  $V_{DDA_DAC} = 3.3 \text{ V}$ ,  $V_{DD} = 1.8 \text{ V}$ ,  $T_A = 25^{\circ}\text{C}$  unless otherwise stated)

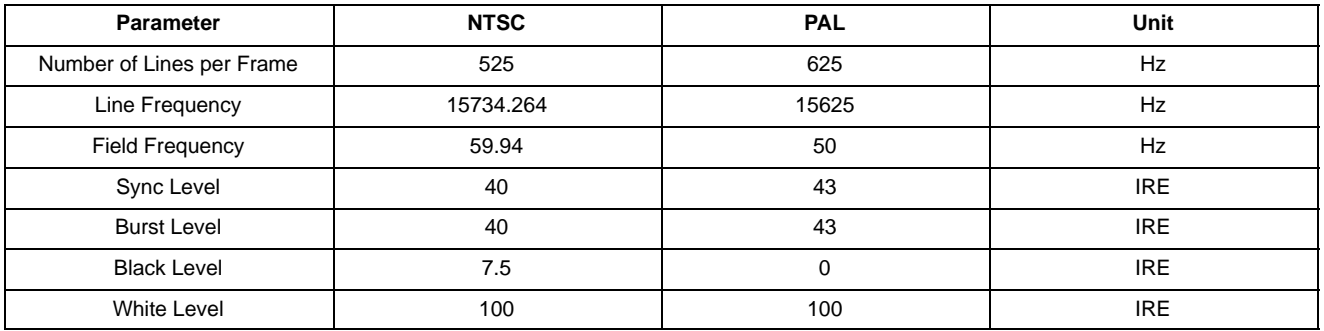

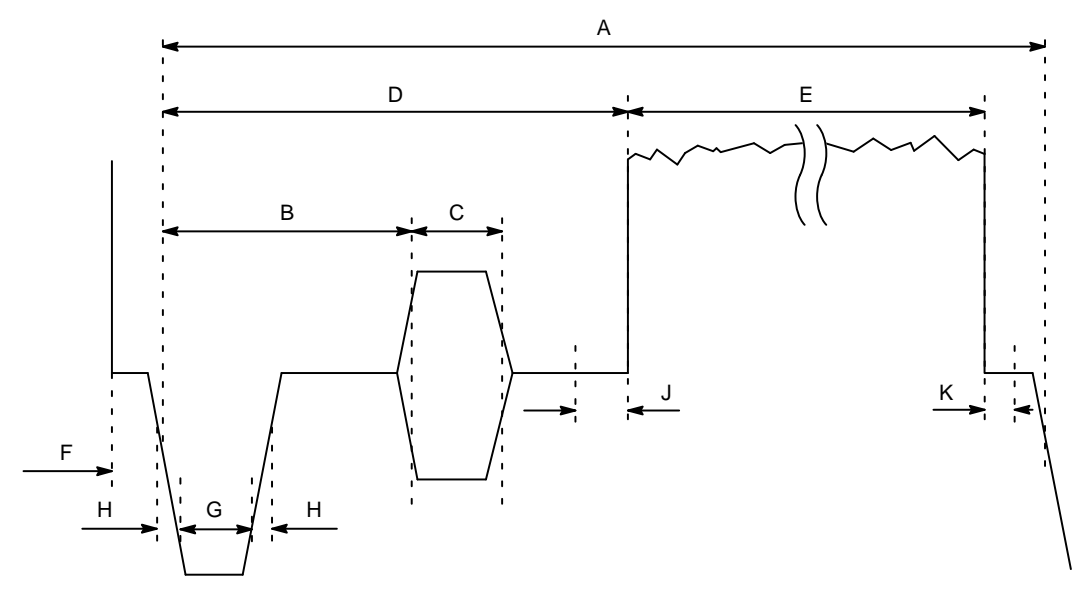

**Figure 43. Video Timing**

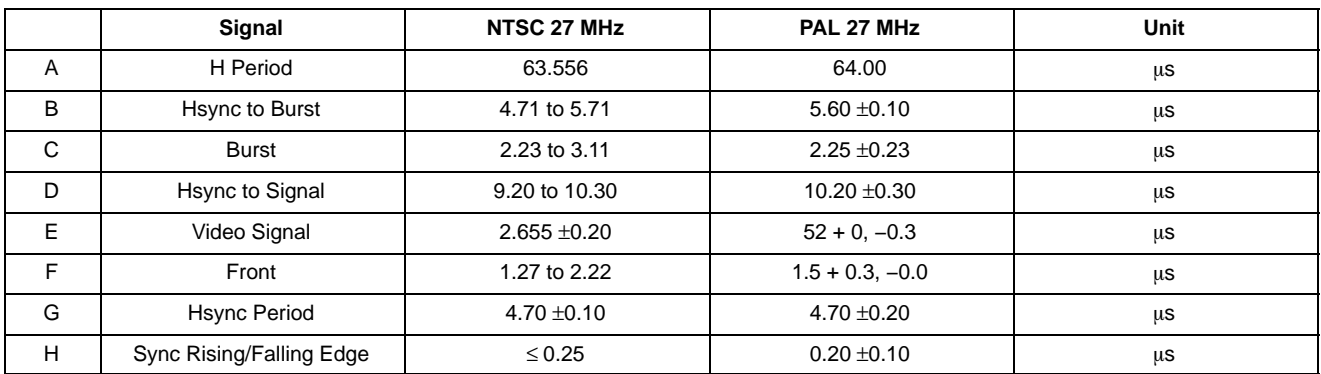

### **Table 38. VIDEO TIMING: SPECIFICATION FROM REC. ITU−R BT.470**

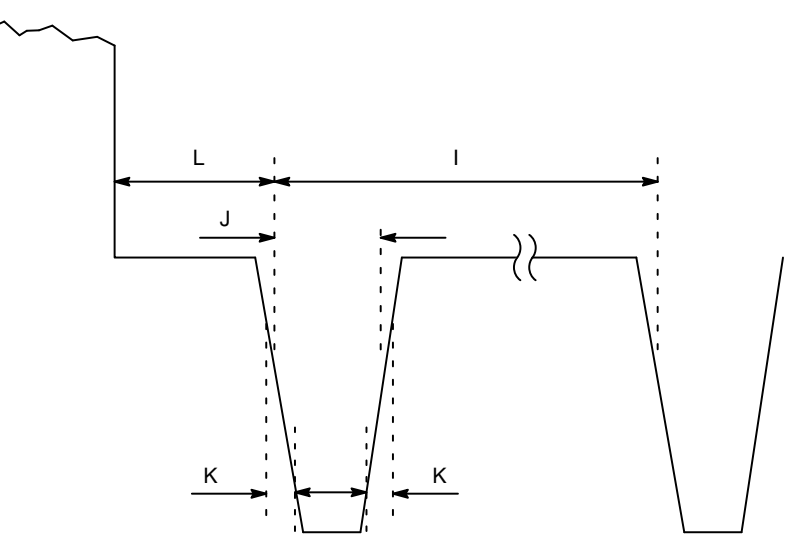

**Figure 44. Equalizing Pulse**

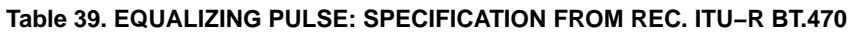

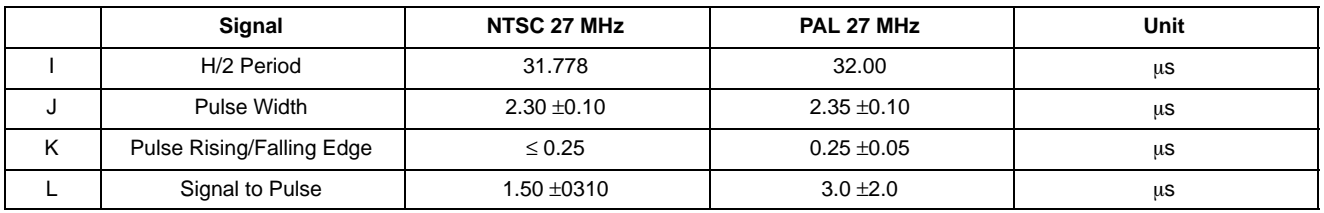

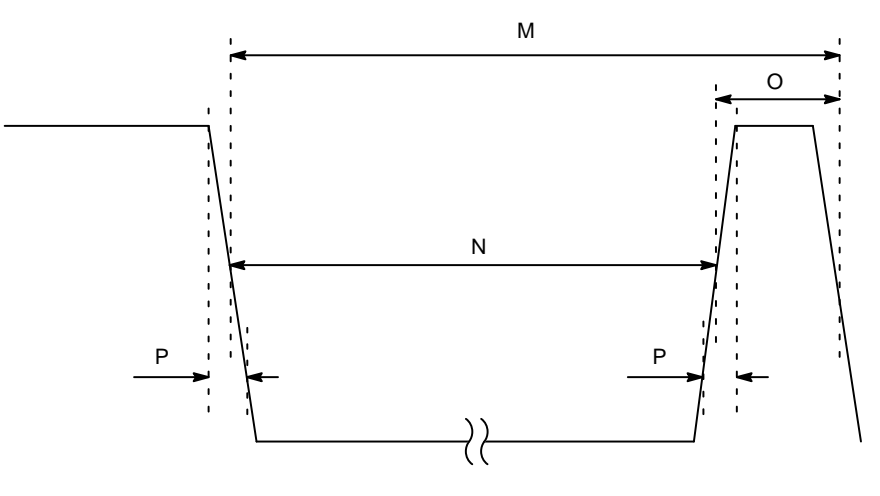

**Figure 45. V Pulse**

### **Table 40. V PULSE: SPECIFICATION FROM REC. ITU−R BT.470**

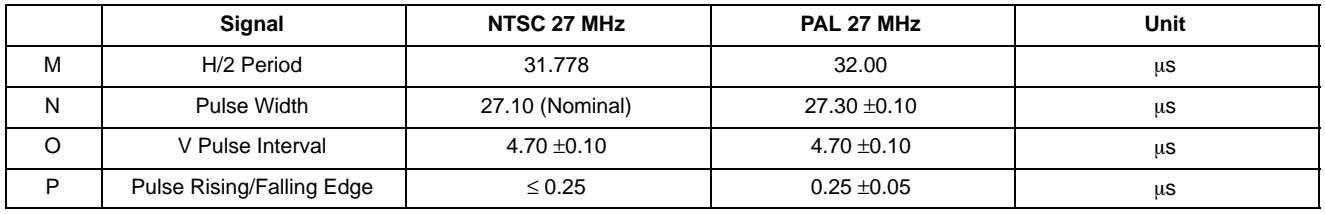

### **Table 41. STANDBY CURRENT CONSUMPTION**

(Default Setup Conditions:  $f_{EXTCLK} = 27 \text{ MHz}$ ,  $V_{DDIO} = V_{AA} = 2.8 \text{ V}$ ,  $V_{DDA_DAC} = 3.3 \text{ V}$ ,  $V_{DD} = 1.8 \text{ V}$ ,  $T_A = 25^{\circ}\text{C}$  unless otherwise stated)

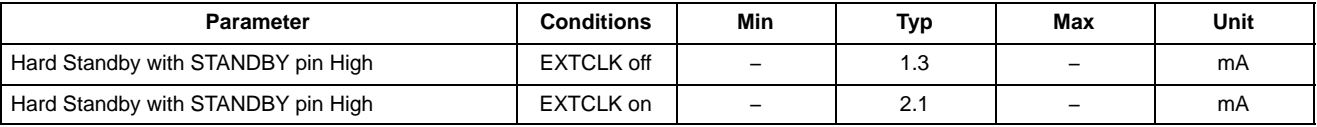

### **Table 42. OPERATING CURRENT CONSUMPTION**

(Default Setup Conditions:  $f_{\text{EXTCLK}} = 27 \text{ MHz}$ , V<sub>DDIO</sub> not included in measurement, V<sub>AA</sub> = 2.8 V, V<sub>DDA\_DAC</sub> = 3.3 V, V<sub>DD</sub> = 1.8 V,  $T_A = 25^\circ \text{C}$ , HDR Mode unless otherwise stated)

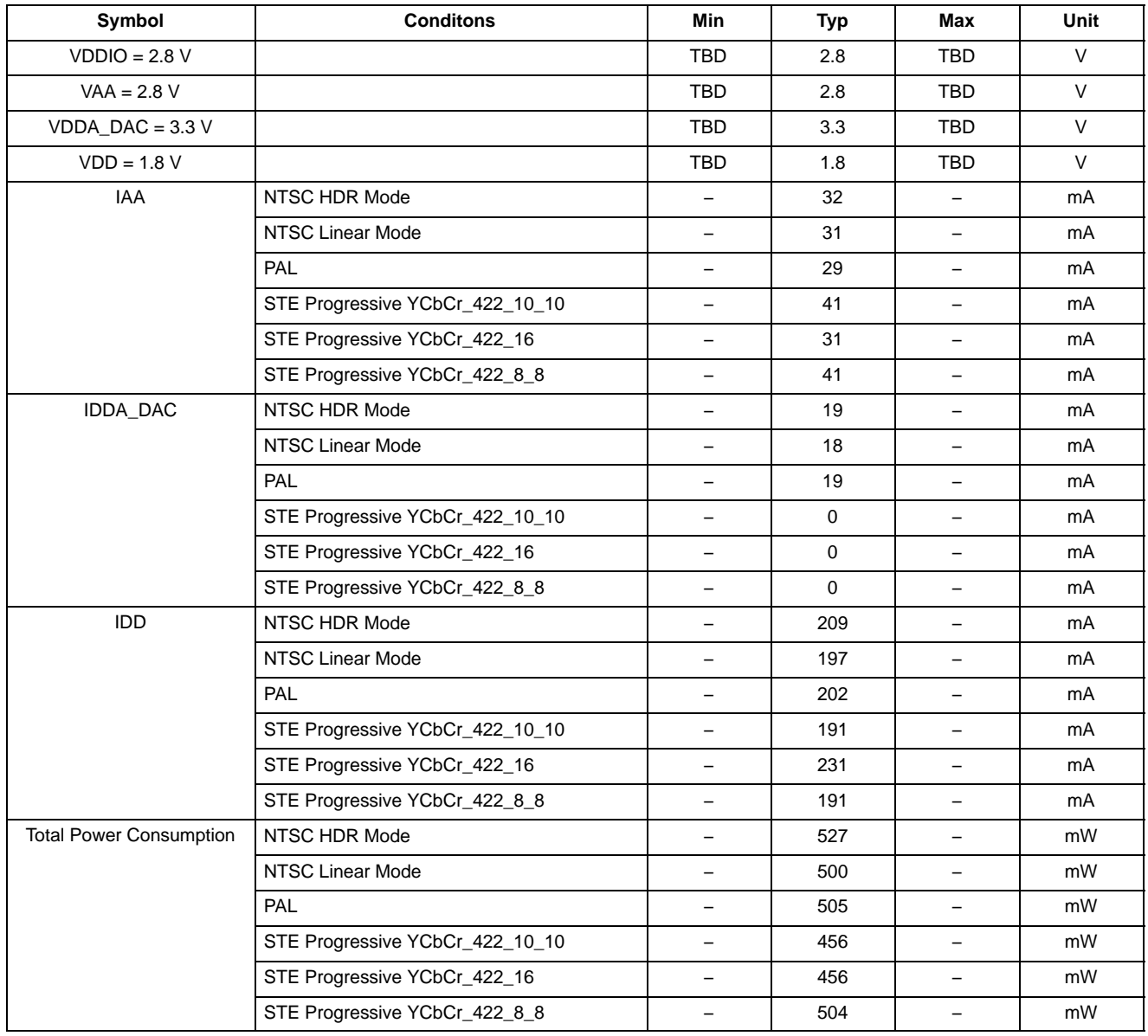

### **Two-Wire Serial Register Interface**

The electrical characteristics of the two-wire serial register interface (SCLK, SDATA) are shown in Figure 46 and Table 43.

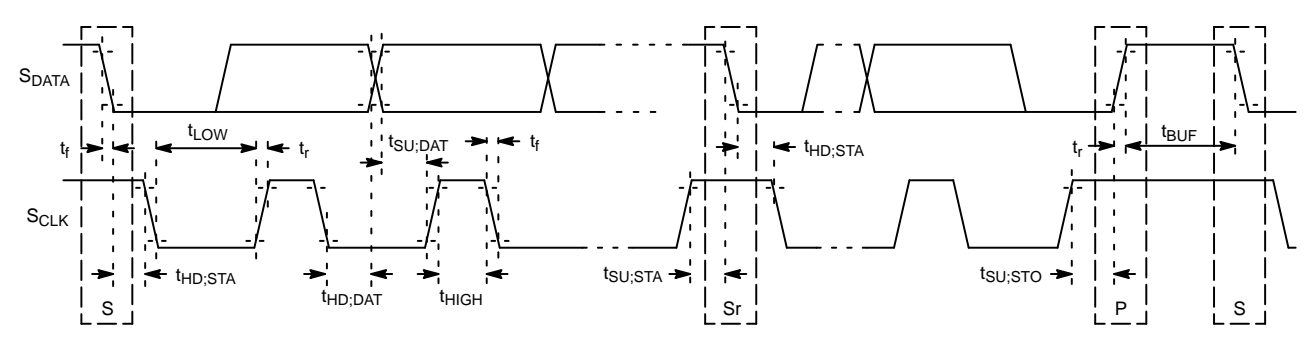

**Figure 46. Two-Wire Serial Bus Timing Parameters**

### **Table 43. TWO-WIRE SERIAL BUS CHARACTERISTICS (CCIS)**

(Default Setup Conditions:  $f_{EXTCLK} = 27 \text{ MHz}$ ,  $V_{DDIO} = V_{AA} = 2.8 \text{ V}$ ,  $V_{DDA_DAC} = 3.3 \text{ V}$ ,  $V_{DD} = 1.8 \text{ V}$ ,  $T_A = 25^{\circ}\text{C}$ , unless otherwise stated)

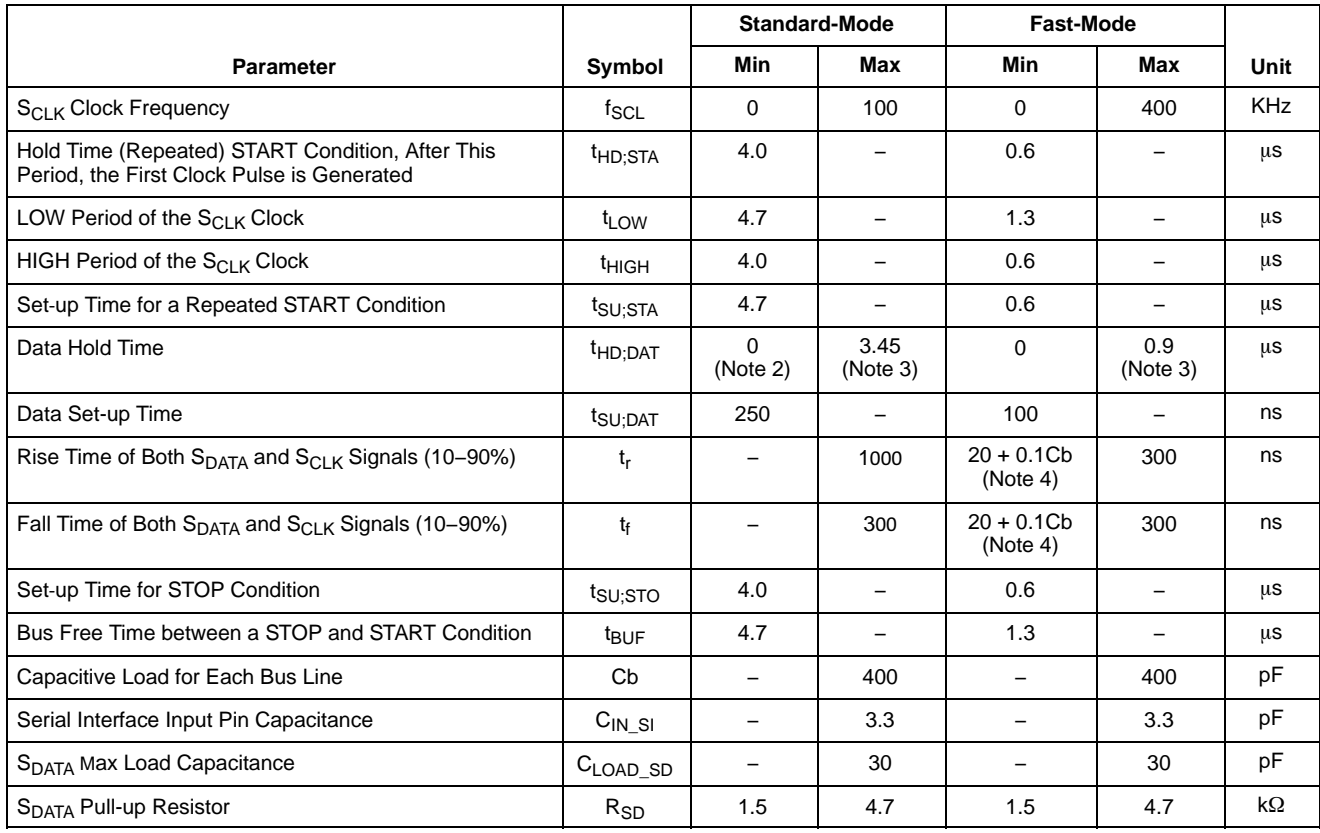

1. All values referred to  $V_{\text{IHmin}}$  = 0.9  $V_{\text{DDIO}}$  and  $V_{\text{ILmax}}$  = 0.1  $V_{\text{DDIO}}$  levels. EXTCLK = 27 MHz.

2.  $\,$  A device must internally provide a hold time of at least 300 ns for the  $\rm S_{DATA}$  signal to bridge the undefined region of the falling edge of  $\rm S_{CLK}$ . 3. The maximum t<sub>HD;DAT</sub> has only to be met if the device does not stretch the LOW period (t<sub>LOW</sub>) of the t<sub>LOW</sub> signal.<br>4. Cb = total capacitance of one bus line in pF.

#### **PACKAGE DIMENSIONS**

**IBGA130 8.5x8.5** CASE 503BK ISSUE A **NOTES:** ⊣⊡ 1. DIMENSIONING AND TOLERANCING PER ASME Y14.5M, 1994. 囘 E2 2. CONTROLLING DIMENSION MILLIMETERS ▣ PIN A1<br>CORNER DIMENSION IS MEASURED AT THE MAXIMUM SOLDER BALL А DIAMETER PARALLEL TO DATUM C. COPLANARITY APPLIES TO THE SPHERICAL CROWNS OF THE SOLDER BALLS. OPTICAL<br>AREA 5. DATUM C, THE SEATING PLANE, IS DEFINED BY THE 向 SPHERICAL CROWNS OF THE SOLDER BALLS. NOTE<sub>6</sub> MAXIMUM ROTATION OF OPTICAL AREA RELATIVE TO D AND<br>E WILL BE 1°. OPTICAL AREA IS DEFINED BY THE ACTIVE<br>PIXEL ARRAY. REFER TO THE DEVICE DATA SHEET FOR TOTAL NOTE<sub>8</sub> 6. nz. ARRAY AND FIRST ACTIVE PIXEL DEFINITIONS. ex **□**0.075 c 7. PARALLELISM APPLIES ONLY TO THE OPTICAL AREA A OPTICAL CENTER OFFSET WITH RESPECT TO THE PACKAGE CENTER IS X=166 MICRONS, Y=0 MICRONS ±75 MICRONS. 2x **△0.075** TOP VIEW NOTE<sub>7</sub> **MILLIMETERS** DIM MIN. MAX.  $\mathbb{Z}/\mathbb{Q}$ 0.025 $\mathbb{D}$  $\overline{1.57}$ A A3  $030$  $0.40$ A1  $\Delta$ 4 0.595  $7/10.10$ A3 0.495 ந  $A<sub>4</sub>$ 0.475 0.575 <del>.................................</del>  $\mathbf{b}$  $0.40$ 0.50  $\Box$ 0.10 c SEATING<br>PLANE D 8.50 BSC NOTE 4 向 haaaaaaa NOTE<sub>5</sub> SIDE VIEW D2  $5.20$  $\frac{1}{5.40}$ E 8.50 BSC E2 5.50 5.70 0.68 BSC e  $e/2$  $0.68$  $\vert$ e $\vert$ PITCH  $\mathbb{Z}/\vert 0.05\vert E\vert$ 다  $A1$ 000000000000 **SECTION** L<br>K<br>J  $\mathbf{e}$  $A - A$  $e/2$  $\Gamma_{\rm PITCH}^{0.68}$ Н G E ŌŌ <u> AAAAAAA</u> O PACKAGE<br>DUTLINE ŏ poooo c ററ ററൈ ၀ီ၀၀၀၀၀၀၀၀၀၀ီ<br>၀၀၀၀၀၀၀၀၀၀၀ 130X oooooooooo 130X Øk || 000000|| 000000 00.38  $\frac{1}{2}$  0.15  $\odot$  C[A] B] 1 2 3 4 5 6 7 8 9 10 11 12  $0.05$ @]C RECOMMENDED NOTE<sub>3</sub> **BOTTOM VIEW** MOUNTING FOOTPRINT

DR−Pix is a trademark of Semiconductor Components Industries, LLC (SCILLC) or its subsidiaries in the United States and/or other countries.

ON Semiconductor and <sup>())</sup> are trademarks of Semiconductor Components Industries, LLC dba ON Semiconductor or its subsidiaries in the United States and/or other countries ON Semiconductor owns the rights to a number of patents, trademarks, copyrights, trade secrets, and other intellectual property. A listing of ON Semiconductor's product/patent coverage<br>may be accessed at www.onsemi.com/sit ON Semiconductor makes no warranty, representation or guarantee regarding the suitability of its products for any particular purpose, nor does ON Semiconductor assume any liability<br>arising out of the application or use of is responsible for its products and applications using ON Semiconductor products, including compliance with all laws, regulations and safety requirements or standards, regardless of any support or applications information provided by ON Semiconductor. "Typical" parameters which may be provided in ON Semiconductor data sheets and/or specifications can and<br>do vary in different applications and actual pe for use as a critical component in life support systems or any FDA Class 3 medical devices or medical devices with a same or similar classification in a foreign jurisdiction or any devices<br>intended for implantation in the hold ON Semiconductor and its officers, employees, subsidiaries, affiliates, and distributors harmless against all claims, costs, damages, and expenses, and reasonable attorney fees arising out of, directly or indirectly, any claim of personal injury or death associated with such unintended or unauthorized use, even if such claim alleges that ON Semiconductor was<br>negligent regarding the design or manu laws and is not for resale in any manner.

#### **PUBLICATION ORDERING INFORMATION**

#### **LITERATURE FULFILLMENT**:

Literature Distribution Center for ON Semiconductor 19521 E. 32nd Pkwy, Aurora, Colorado 80011 USA **Phone**: 303−675−2175 or 800−344−3860 Toll Free USA/Canada **Fax**: 303−675−2176 or 800−344−3867 Toll Free USA/Canada **Email**: orderlit@onsemi.com

**N. American Technical Support**: 800−282−9855 Toll Free USA/Canada **Europe, Middle East and Africa Technical Support:**

Phone: 421 33 790 2910 **Japan Customer Focus Center** Phone: 81−3−5817−1050

**ON Semiconductor Website**: **www.onsemi.com**

**Order Literature**: http://www.onsemi.com/orderlit

For additional information, please contact your local Sales Representative

**AS0140AT/D**

◊